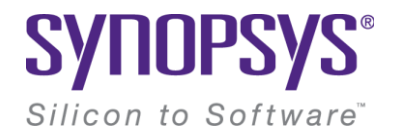

## **Design of Diffractive Optical Elements for Augmented/Virtual Reality Applications**

### Simulation and Design Using RSoft Tools

© 2018 Synopsys, Inc. 1

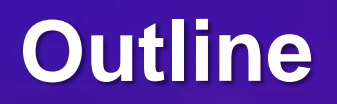

- Introduction
- Synopsys Solutions for AR/VR
- Design Case 1 Diffractive Slanted Grating
- Design Case 2 DOE on planar waveguides
- Conclusion

# **Virtual Reality (VR)**

• VR embeds our senses with a 3D, computer generated environment

• This environment can be interacted with and explored

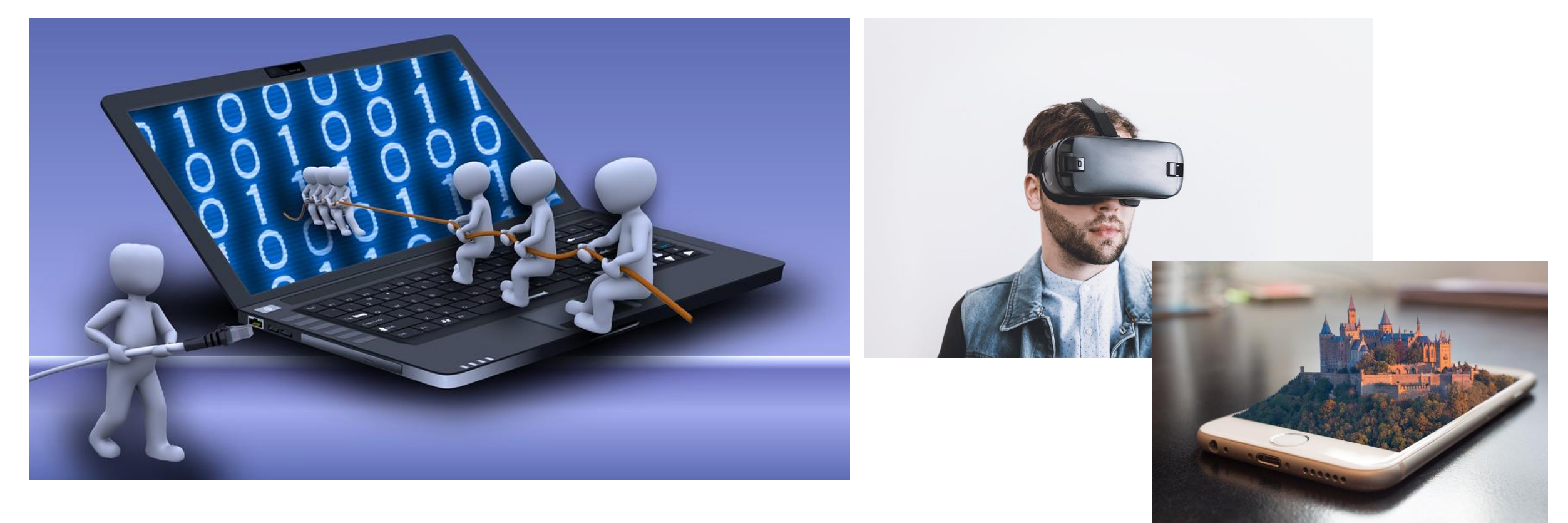

# **Augmented Reality (AR)**

- AR enhances your existing natural environment by overlaying virtual information on top of it
- Both worlds harmoniously exist, providing users a new and (hopefully!) improved natural world where virtual information can provide assistance to everyday tasks

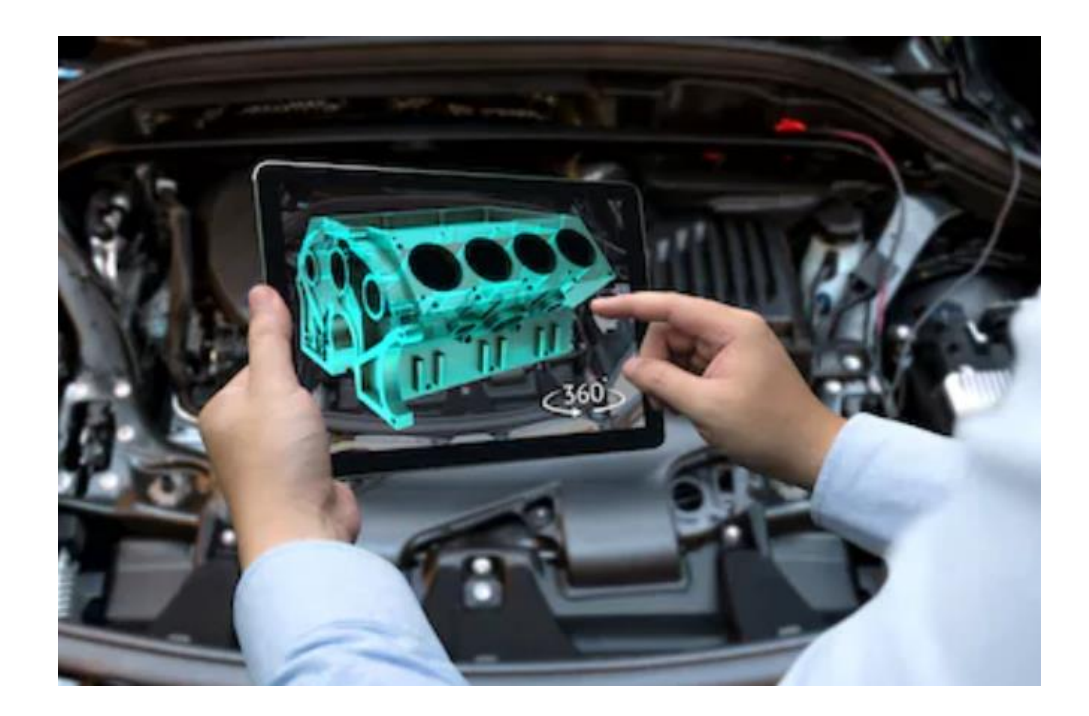

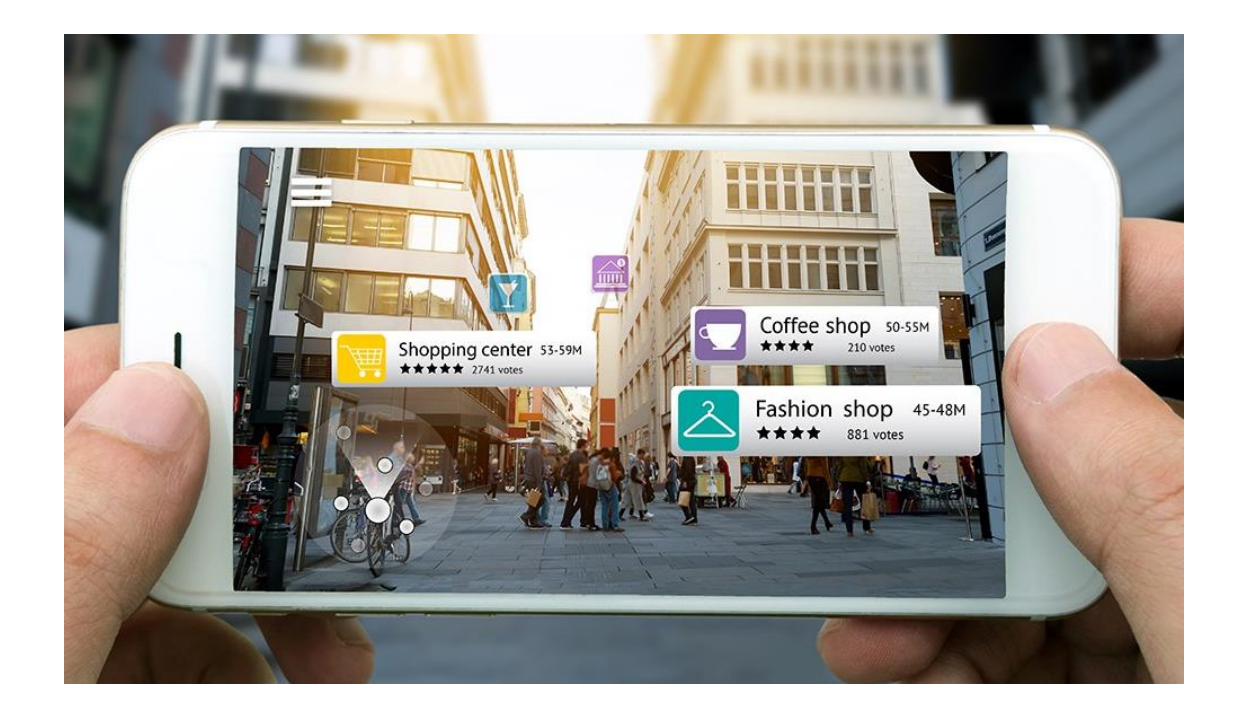

## **Estimated VR/AR Market**

VR AND AR MARKET FORECAST ACCORDING TO GOLDMAN SACHS \$90.0 \$80.0 \$70.0 \$60.0 Revenue (\$bns)<br>\$40.0 \$30.0 \$20.0 \$10.0 \$0.0 2016E 2017E 2018E 2019E 2020E 2021E 2022E 2023E 2024E 2025E Hardware revenue Software revenue

• VR and AR has potential to revolutionize many aspects of human life, and is projected to have extremely strong growth

## **Optics is Key for VR/AR**

- "*Optics remains the key challenge in developing the ultimate virtual experience*" **Bernard Kress, Microsoft's Hololens Division @ SPIE Photonics West 2018:**
- New types of optical and photonics technologies need to be implemented in next-generation VR/AR systems in order to achieve a better sense of display immersion for the user, and provide greater visual comfort for prolonged usage

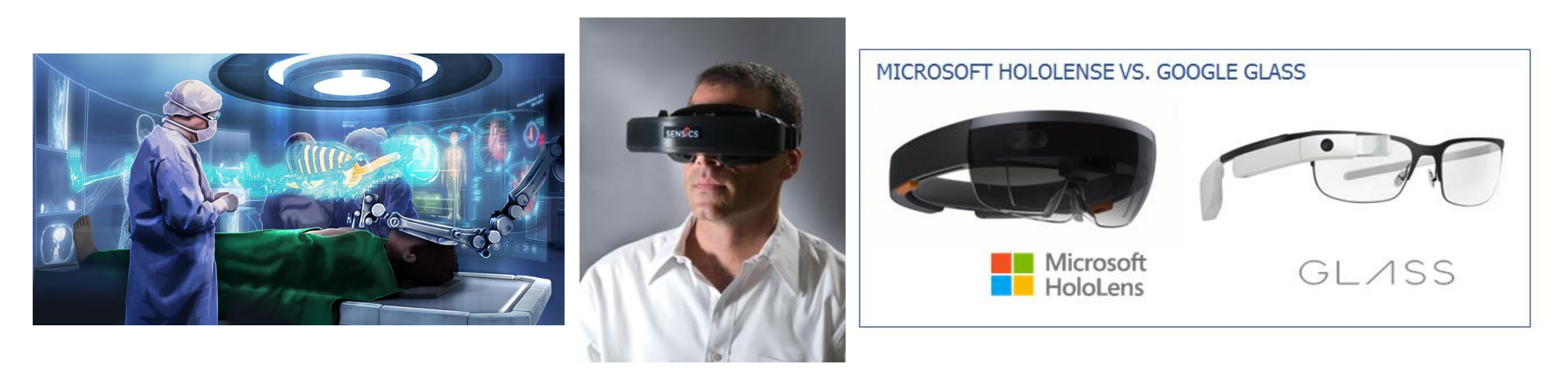

# **AR/VR Requirements**

- Main VR/AR requirements:
	- Low weight
	- Small Size
	- Insensitive to vibration
	- Comfortable
- Types of existing systems include:
	- Freeform optical prism projection systems
	- Retina scanning
	- Reflective systems or hybrid reflective/refractive systems
	- **Optical planar waveguides with diffraction gratings**
		- **This system has potential to meet AR/VR design requirements**
		- **Synopsys tools can be used for the design process!**

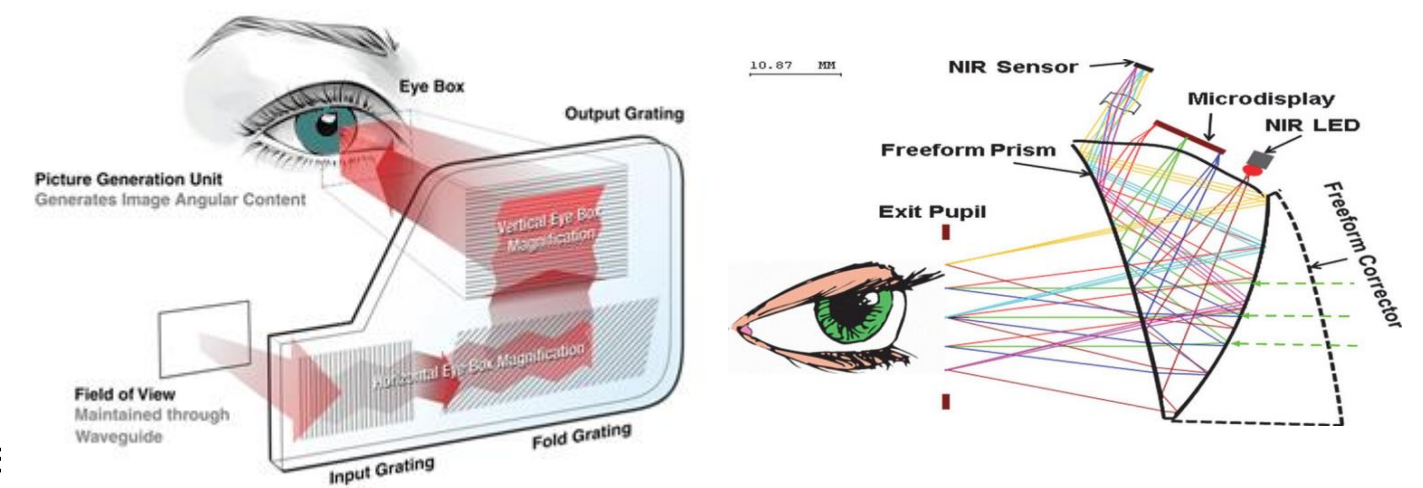

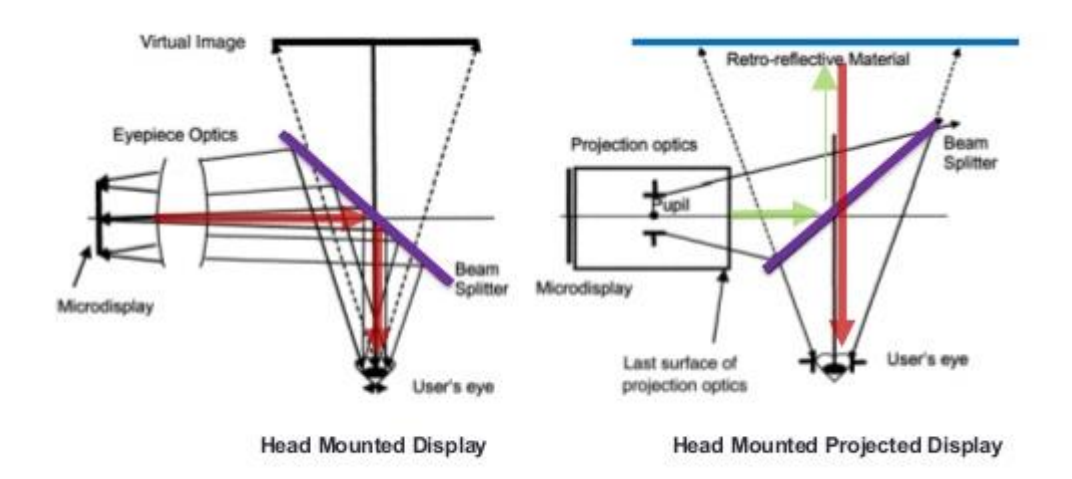

# **Basic Schematic of Optical Waveguide System**

*Near-Eye-Display (NED) Systems*

- Functions of the Diffractive Gratings:
	- Couple light into waveguide plate and couple light out of plate into eyes
	- Wavelength selection
	- Wavefront reshaping
- Gratings must be designed properly so that the optical system produces good images

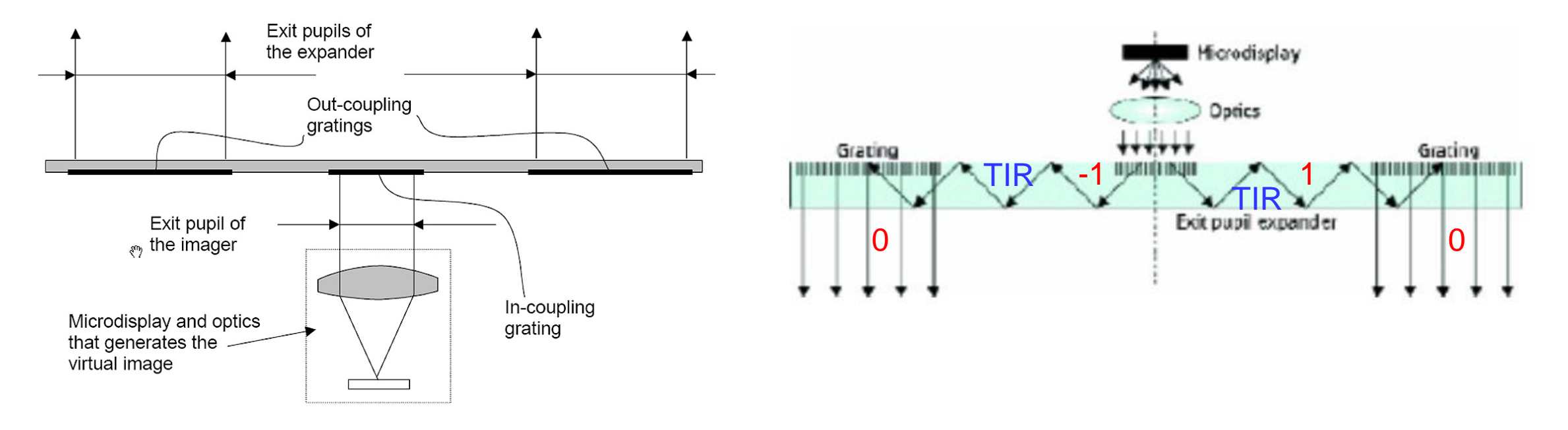

# **Analyzing Gratings using Diffraction Theory**

• k vector of incoming light:

$$
k_i = \frac{2\pi}{\lambda} n_0 \left( \sin \theta_0 \cos \varphi_0, \sin \theta_0 \sin \varphi_0, \cos \theta_0 \right),
$$

• k vector of  $A = m^{th}$  diffraction order inside the waveguide: Grating in-coupler  $\bar{f}$ 

$$
k_m = \frac{2\pi}{\lambda} n_1 \left( \sin \theta'_{m} \cos \varphi'_{m}, \sin \theta'_{m} \sin \varphi'_{m}, \cos \theta'_{m} \right),
$$

• From the grating equations in conical geometry:

$$
n_1 \sin \theta'_{\infty} \sin \varphi'_{\infty} = n_0 \sin \theta_0 \sin \varphi_0 = \gamma
$$
  

$$
n_1 \sin \theta'_{\infty} \cos \varphi'_{\infty} = n_0 \sin \theta_0 \cos \varphi_{\infty} + m \frac{\lambda}{T} = \frac{\lambda}{\alpha_0} + m \frac{\lambda}{T}
$$

• Assuming the 1<sup>st</sup> order must TIR in the waveguide, the largest period that we can use is given by:

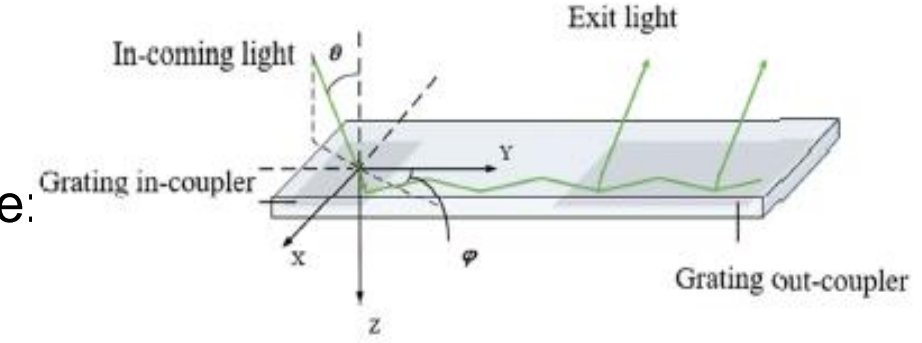

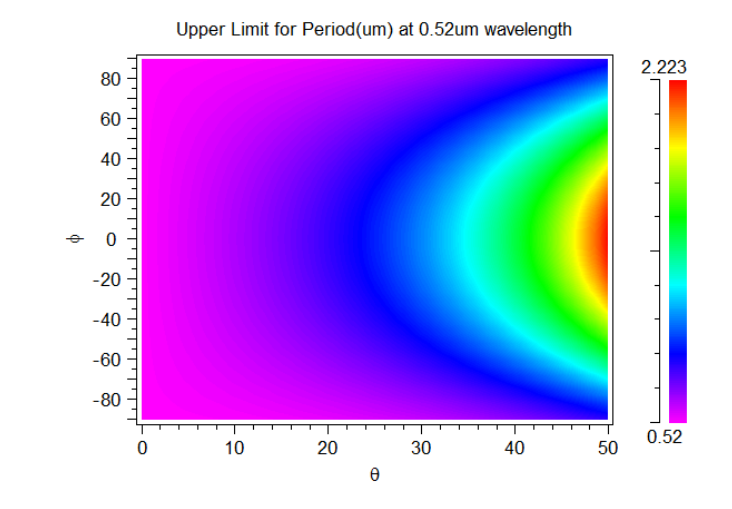

# **Analyzing Gratings using Diffraction Theory**

• Furthermore, consider the requirement that there are no orders higher than the +/-1 order, the waveguide indexes are bounded by:

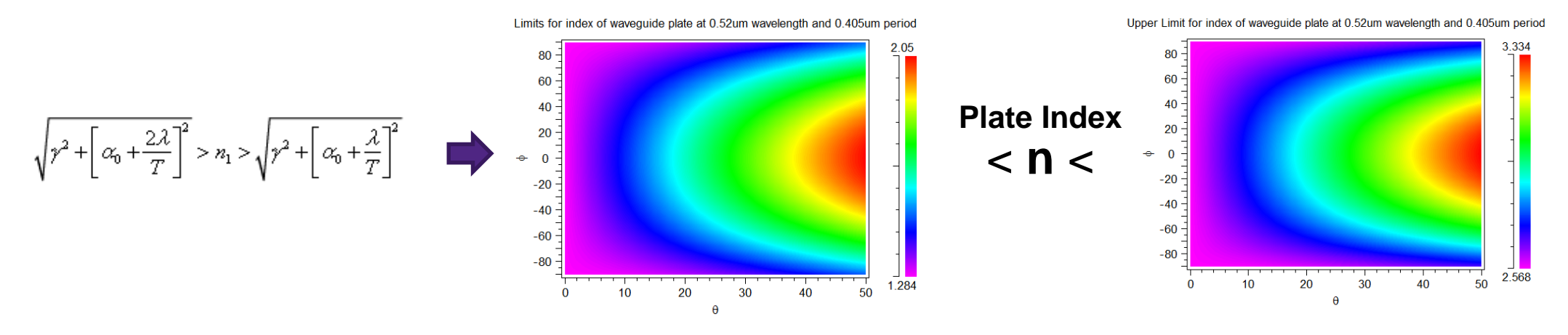

- This simplistic approach is not enough, the actual grating geometry must be optimized to achieve a realistic grating that works in real operating conditions. This includes:
	- Period
	- Diffraction Angle of each order
	- Diffraction efficiency of each order
	- Grating materials and geometry
	- Others…

# **Synopsys Solutions for AR/VR**

# **Synopsys's Solution for AR/VR Optical System Design**

- **Optical System:** Synopsys LightTools
- **Grating Design:** Synopsys RSoft
	- RSoft CAD / DiffractMOD / FullWAVE / MOST Optimizer

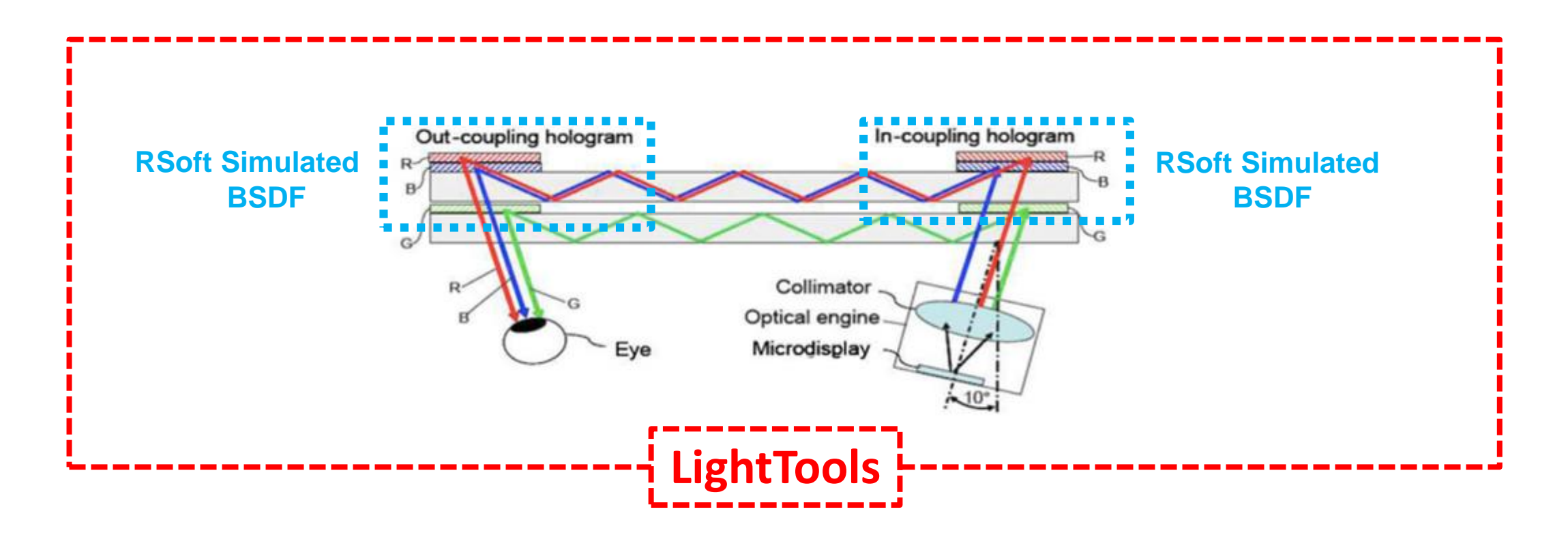

# **DiffractMOD: RSoft's RCWA tool**

- DiffractMOD is a very efficient tool to rigorously calculate diffraction properties of transversely periodic devices
- DiffractMOD outputs :
	- Reflection/Transmission power for each diffraction order
	- Total reflection/transmission
	- –Amplitude/Phase/Angle for each diffraction order
	- Field distribution in simulation domain

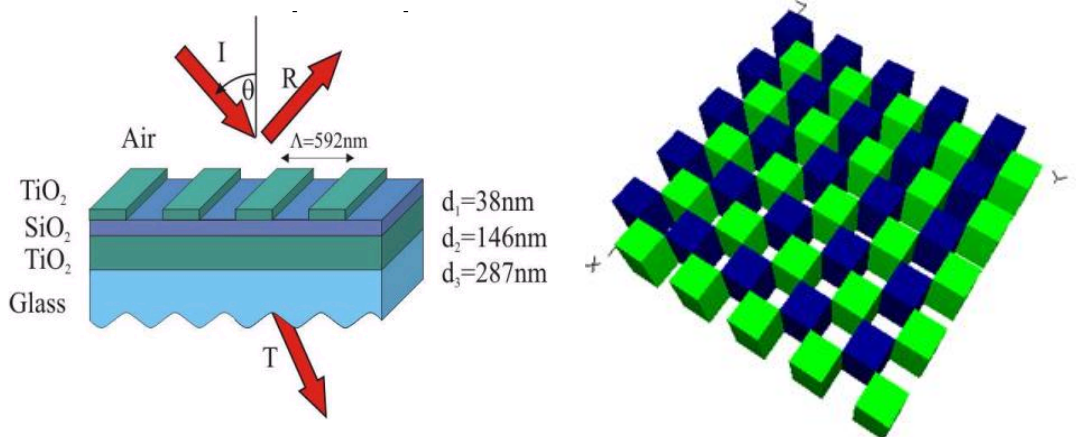

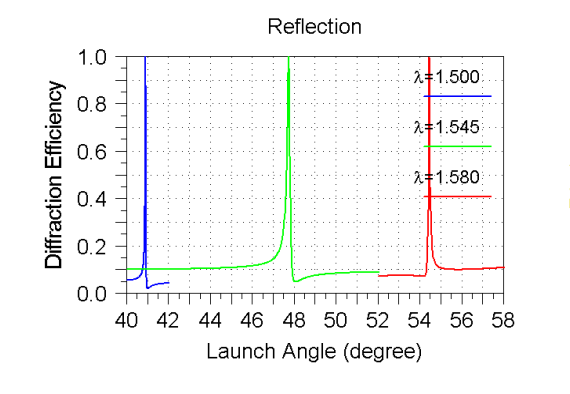

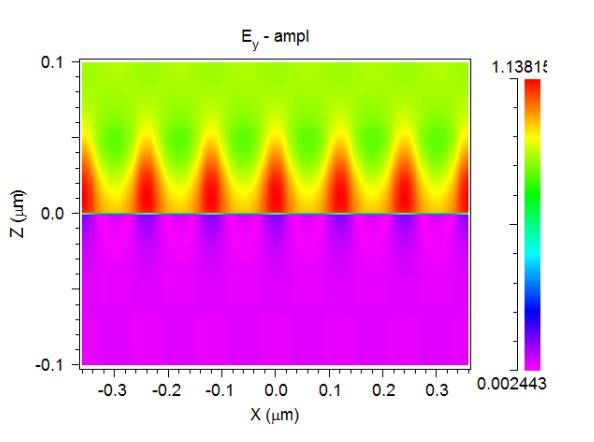

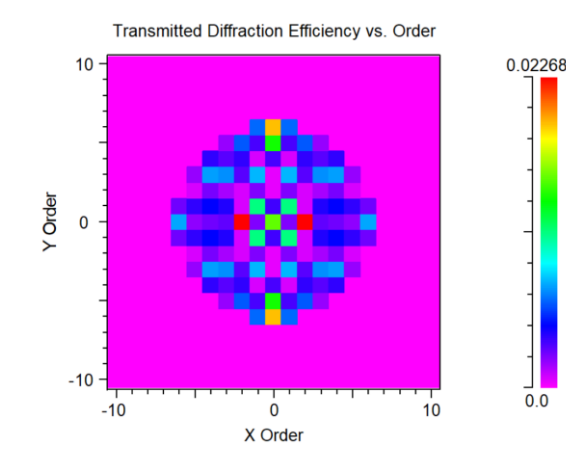

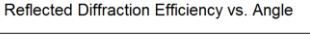

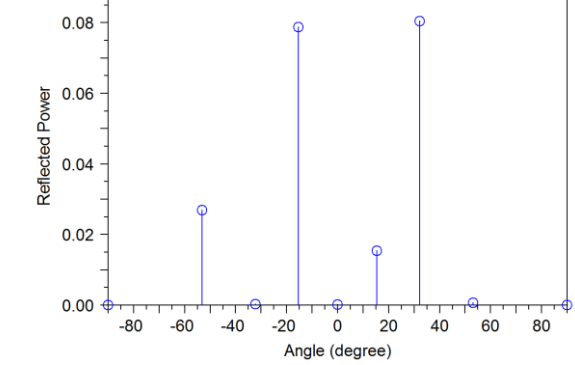

# **RSoft and LightTools Co-Simulation**

### • **RSoft Component Tools**

- –Based on physical optics
- Maxwell's equations, etc
- –Small photonics devices
- Wave propagation and multi-physics
- Diffraction, polarization, nonlinearity, electrooptical, thermo-optics, etc.

### • **LightTools**

- –Based on geometrical optics
- –Snell's law, etc.
- Large bulk optical system
- Ray tracing and beam propagation
- Reflection, refraction, diffraction

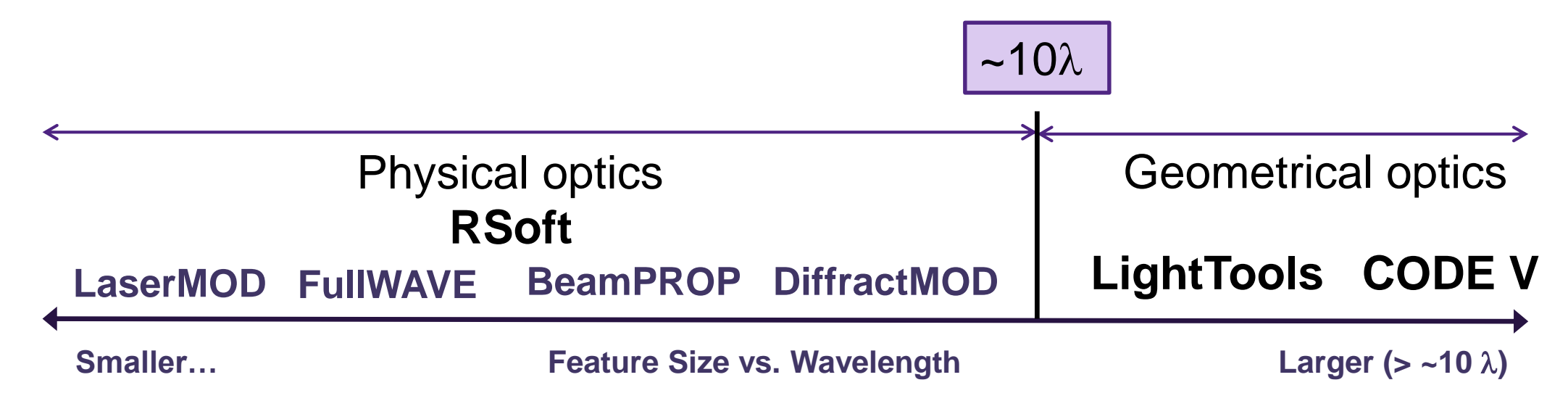

# **RSoft/LightTools BSDF Interface**

- RSoft BSDF files:
	- –Automatically calculated using RSoft's FullWAVE or DiffractMOD packages
	- Contains information about how a surface (thin film, patterns, etc.) scatters light
	- Reflection/transmission data is stored for illumination from both sides of the surface
	- –Scatter information is stored as a function of two incident angles, wavelength, and polarization
- The RSoft BSDF file is then used in LightTools to define a surface property
	- Rays that hit the surface in LightTools are 'diffracted' according to the data in the RSoft BSDF file

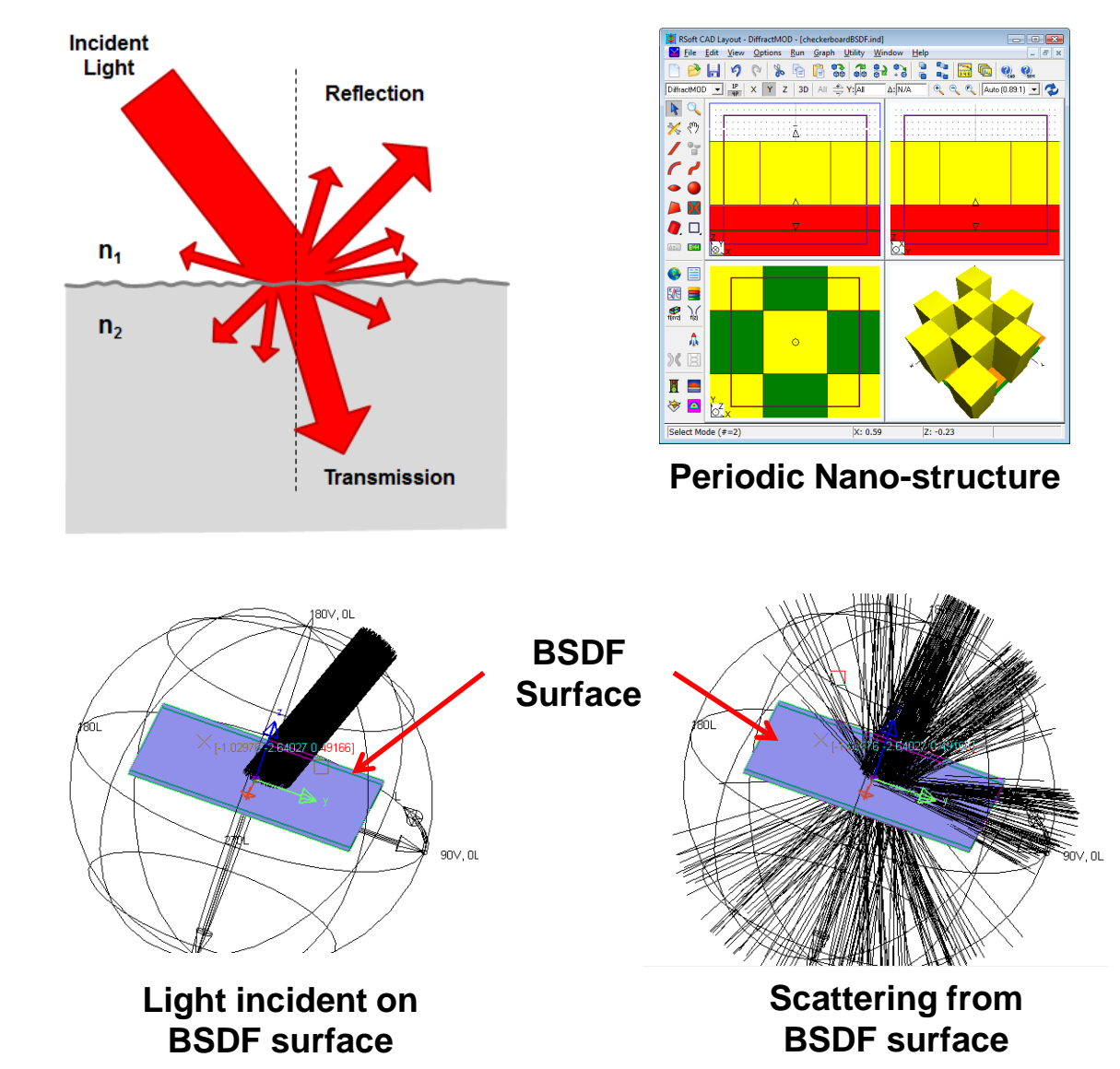

## **Design Case 1 – Diffractive Slanted Grating**

## **Design Case 1: Structure Overview**

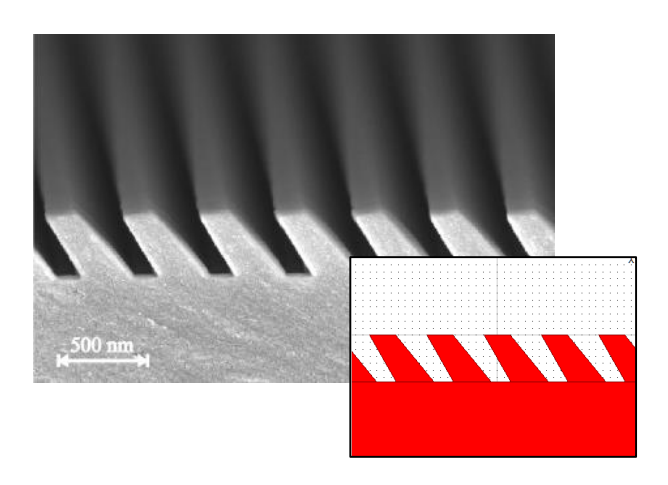

• Diffractive slanted gratings are manufactured onto a high refractive index plastic waveguide with simple UV replication technology. Large quantity manufacturing is possible.

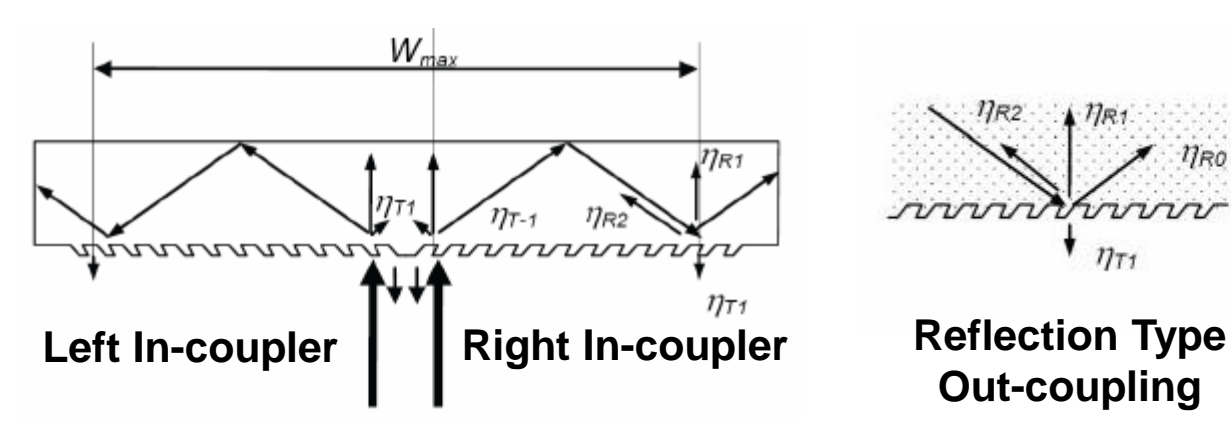

The slanted gratings can be optimized to have high 1<sup>st</sup> order transmission efficient for right incoupling and high -1<sup>st</sup> order transmission efficient for left incoupling  $(> 92\%)$ .

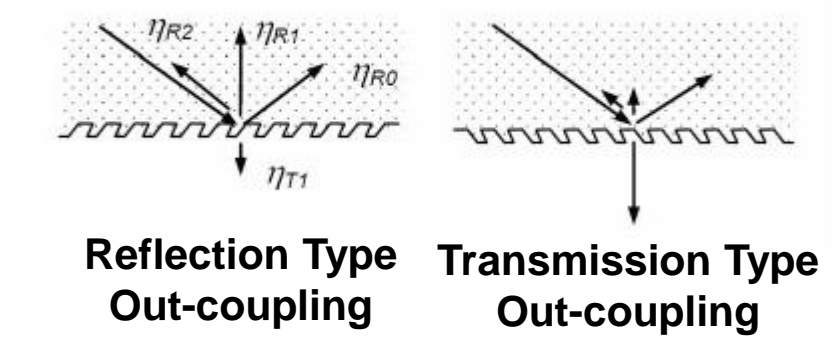

• Two types of slanted gratings for out-coupler. The efficiency can be optimized as well.

*T Levola et al, "Replicated slanted gratings with a high refractive index material for in and outcoupling of light", Optics Express, 15 (2007)*

# **Using DiffractMOD for Grating Design**

- Grating Properties:
	- **Wavelength:** 0.52 µm
	- –**Period:** 0.405 µm
	- **H:** grating height
	- **A:** slant angle
	- **L:** Left slope angle from slant axis
	- **R:** right slope angle from slant axis
	- **Fill:** duty ratio
	- **Index:** 1.716

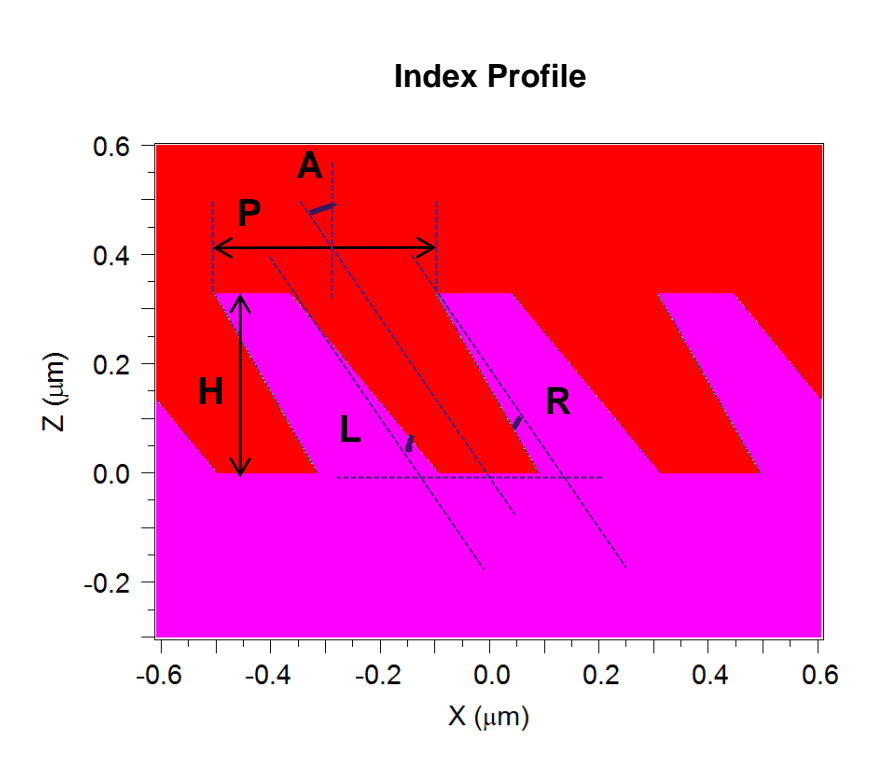

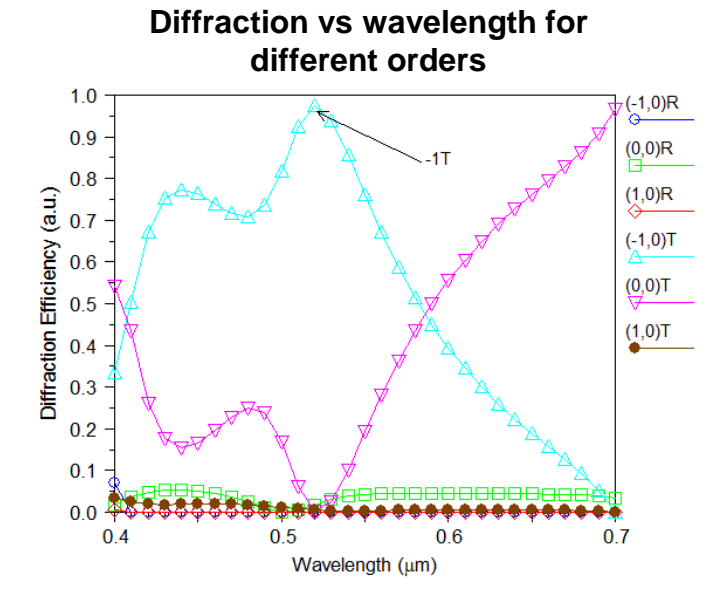

#### **Diffraction angle of -1T vs wavelength**

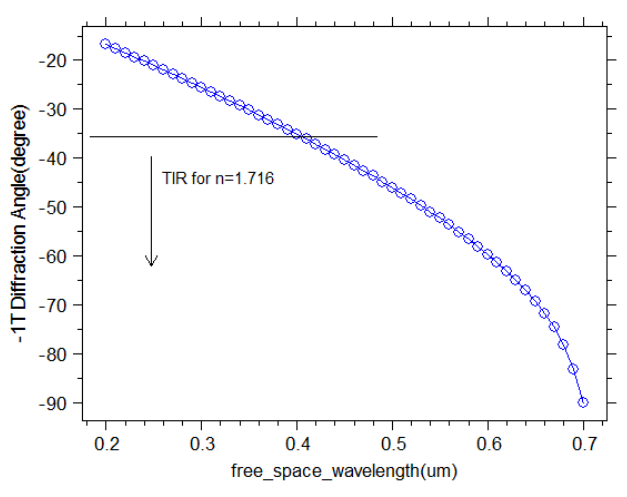

# **Simulation Results**

*Reflection vs. Transmission Type Gratings*

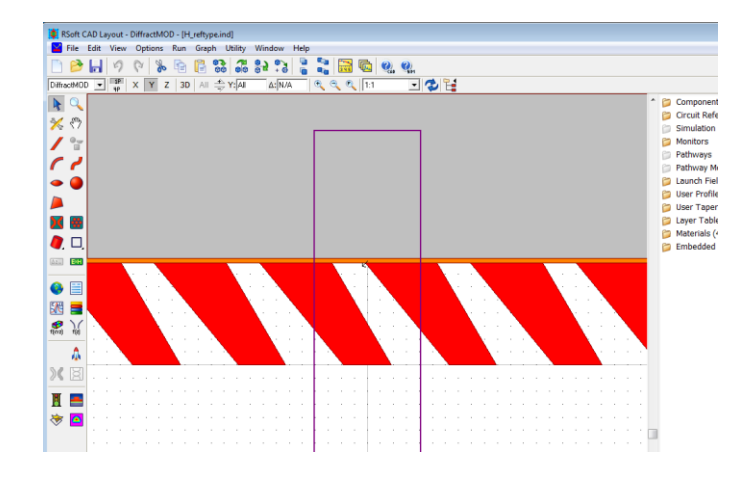

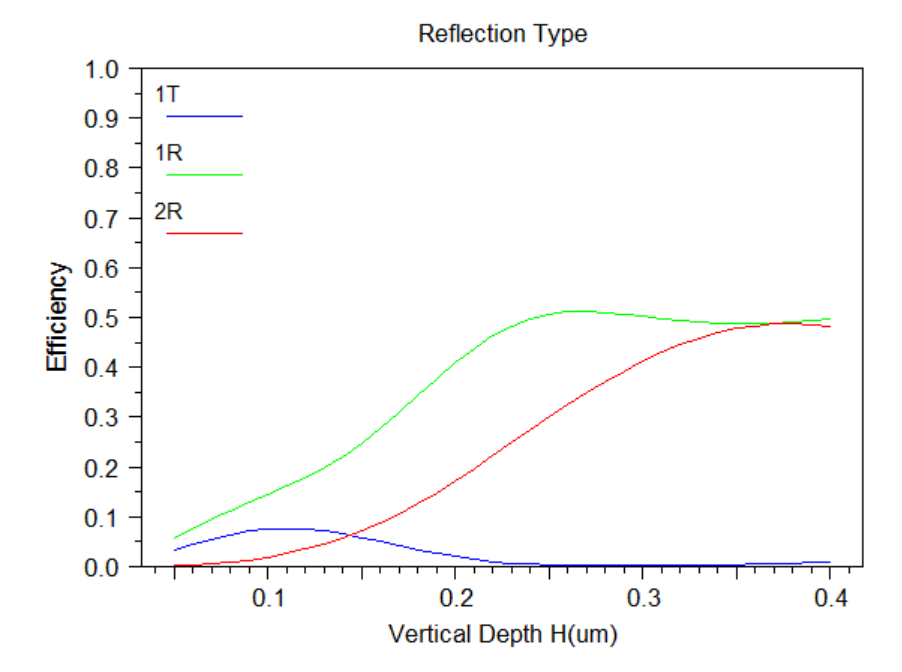

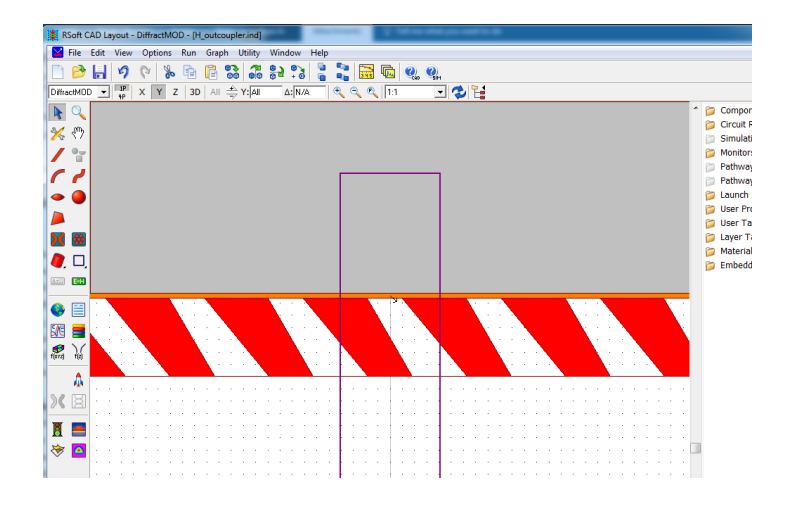

**Transmission Type** 

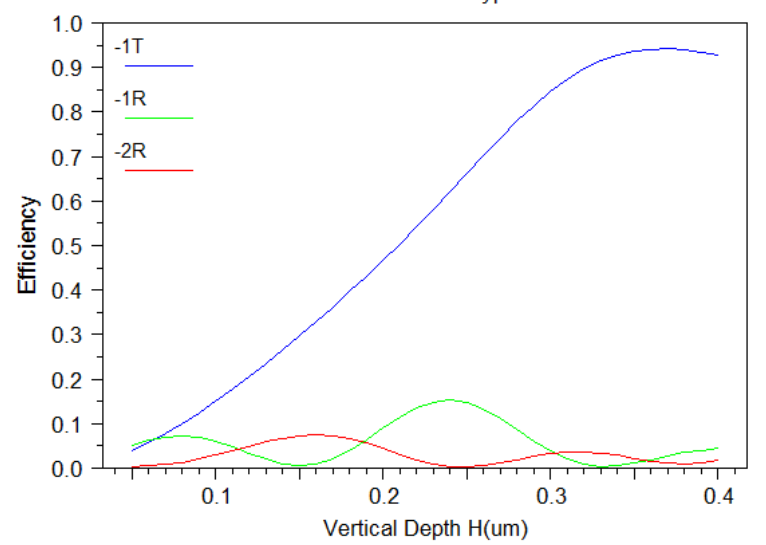

## **Exploring Parameter Space with MOST Scanner**

- RSoft MOST scanner is a very powerful tool to investigate structure parameters
- In this case, maximum power in the  $+1$ (right in-coupler) and -1 (left in-coupler) are desired

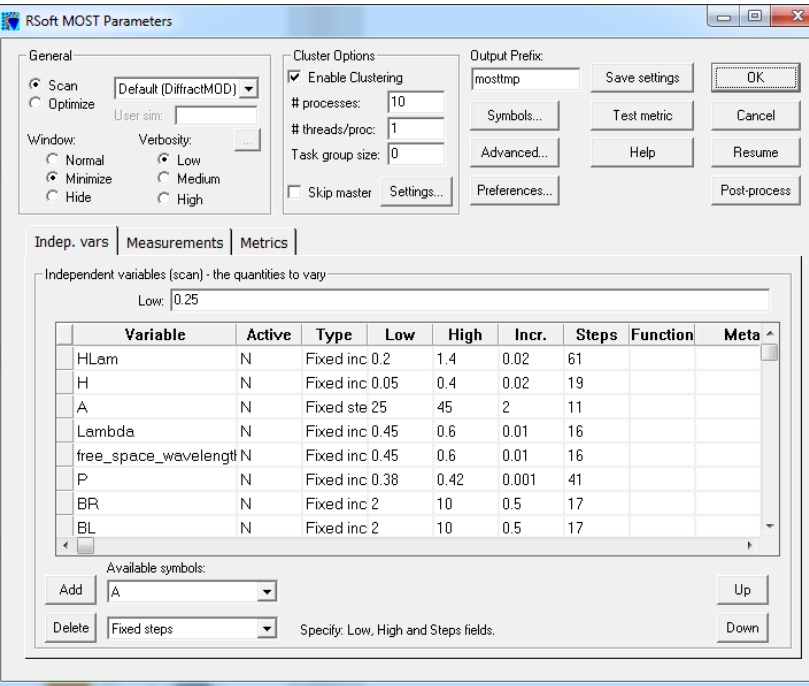

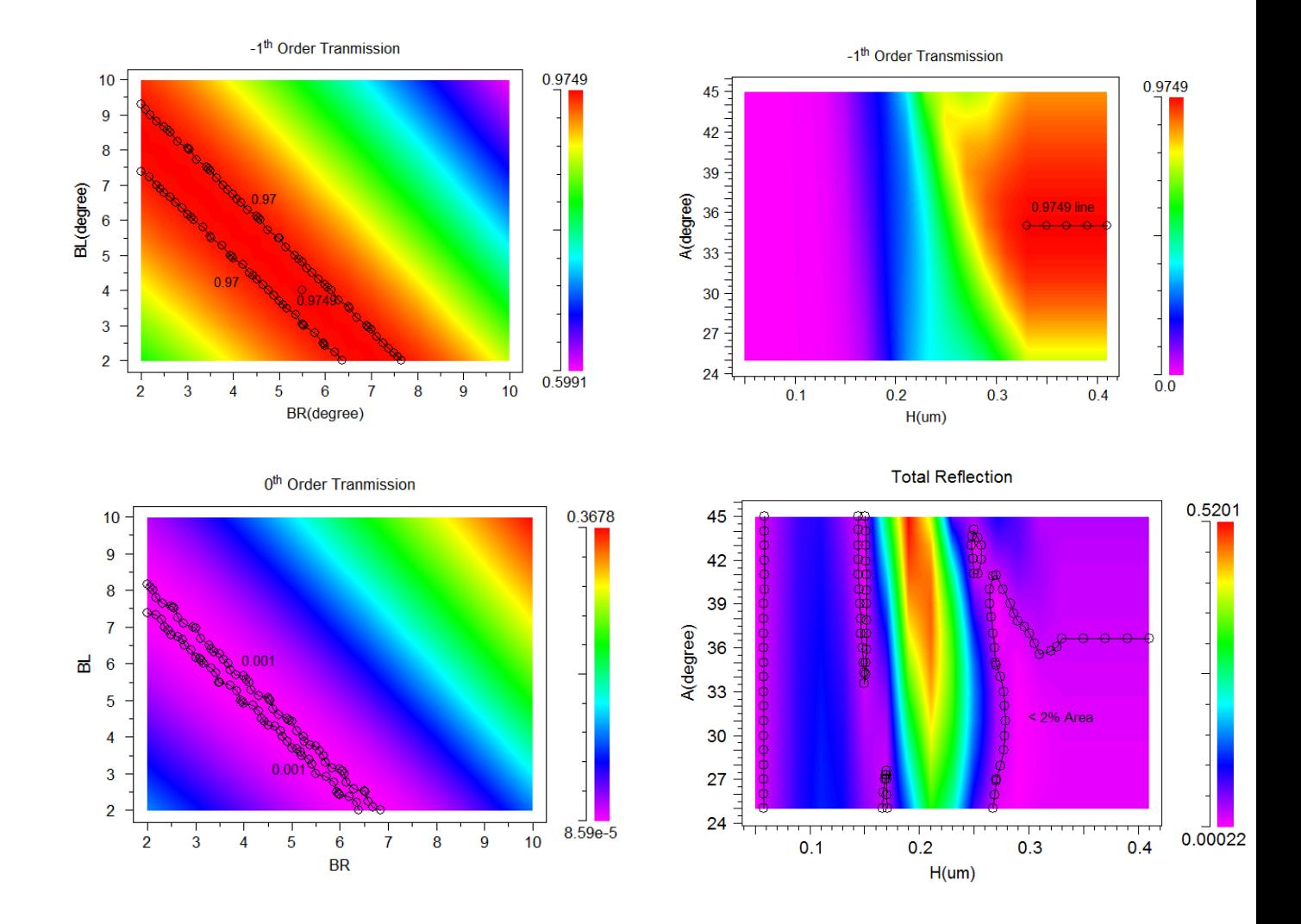

# **Finding Optimal Structure with MOST Optimizer**

• MOST Optimizer uses a genetic algorithm to explore the parameter space

###

- A Python function was used to maximize the power in the -1 order
- The geometry for the starting point and final optimal point are shown<br>**Optimizer finds a structure that**

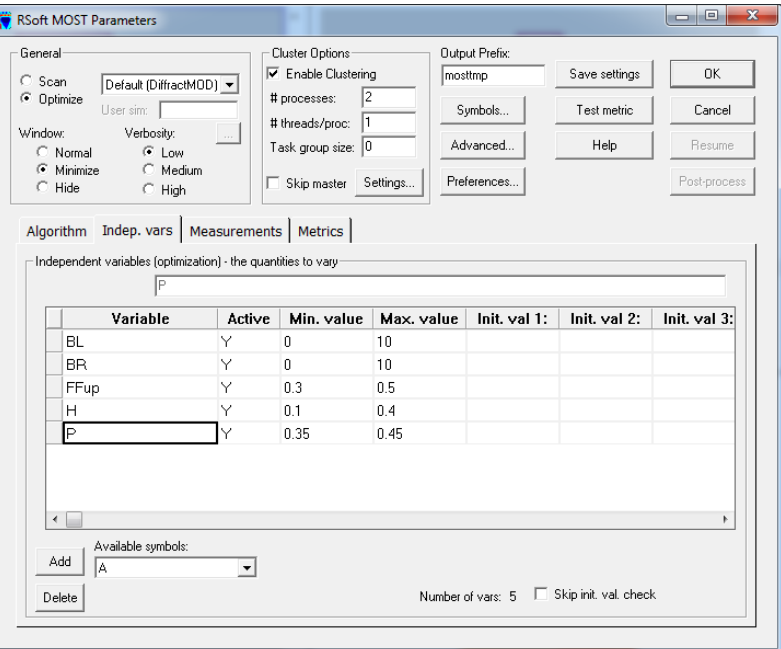

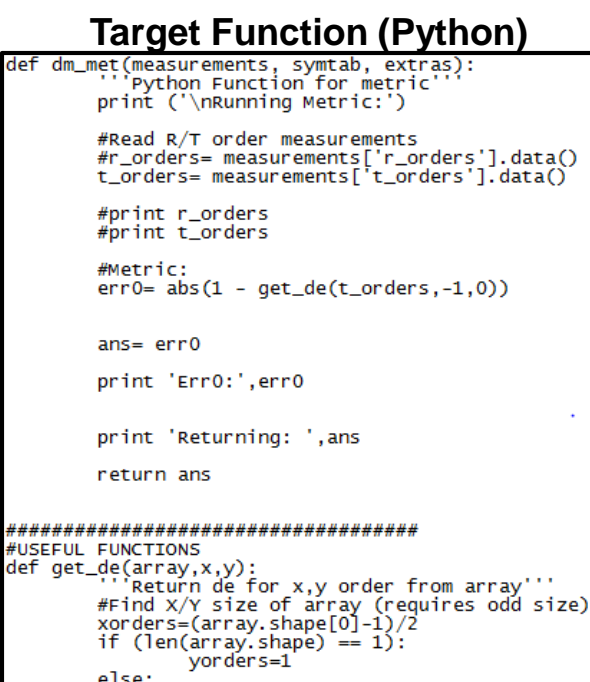

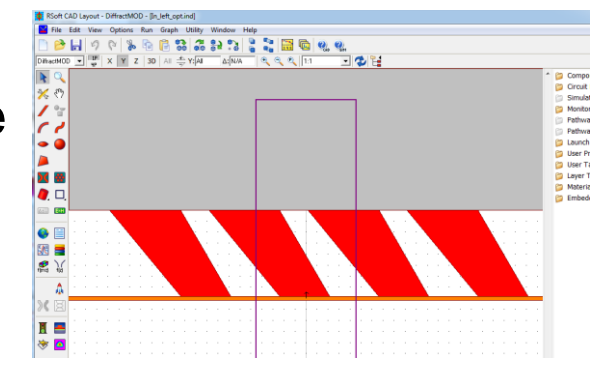

## **meets the target function**

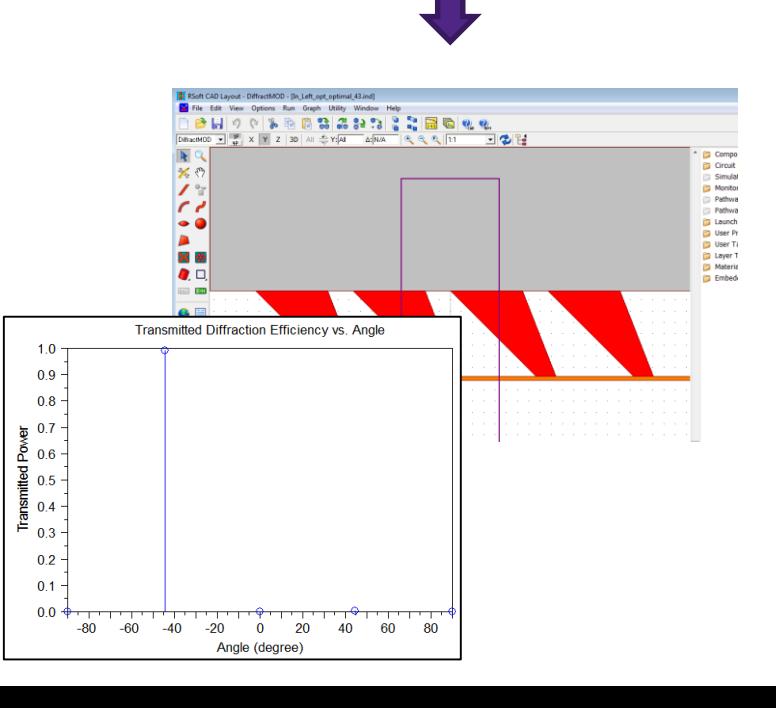

def

Ю

## **RSoft BSDF Calculation for Optimal Structure**

- Angular range of RSoft BSDF file:
	- **Phi** (from normal): Range of [0,90] with 1° spacing
	- **Theta** (around normal): Range of [0,360] since the structure is anisotropic with 5° spacing
- BSDF Utility runs DiffractMOD simulations and both polarizations are automatically calculated

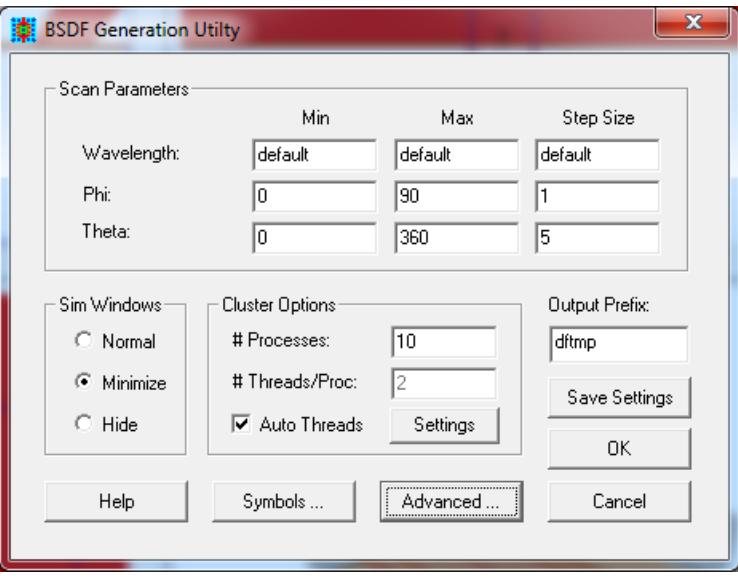

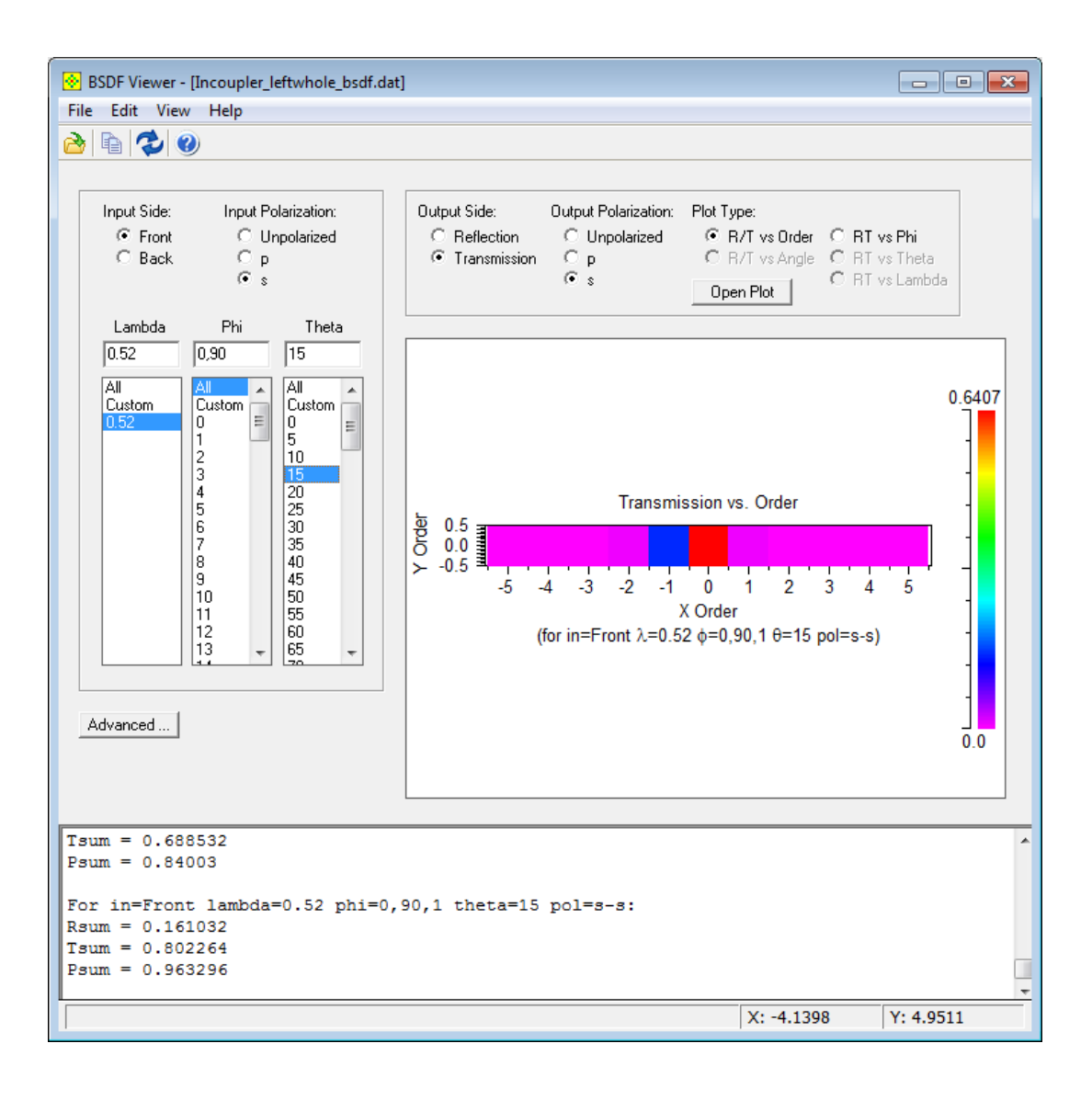

# **Using RSoft BSDF files in LightTools**

- RSoft BSDF files were calculated for each grating and assigned to the appropriate LightTools surface
- Test rays were used to verify that the basic design worked

 $\Box$ 

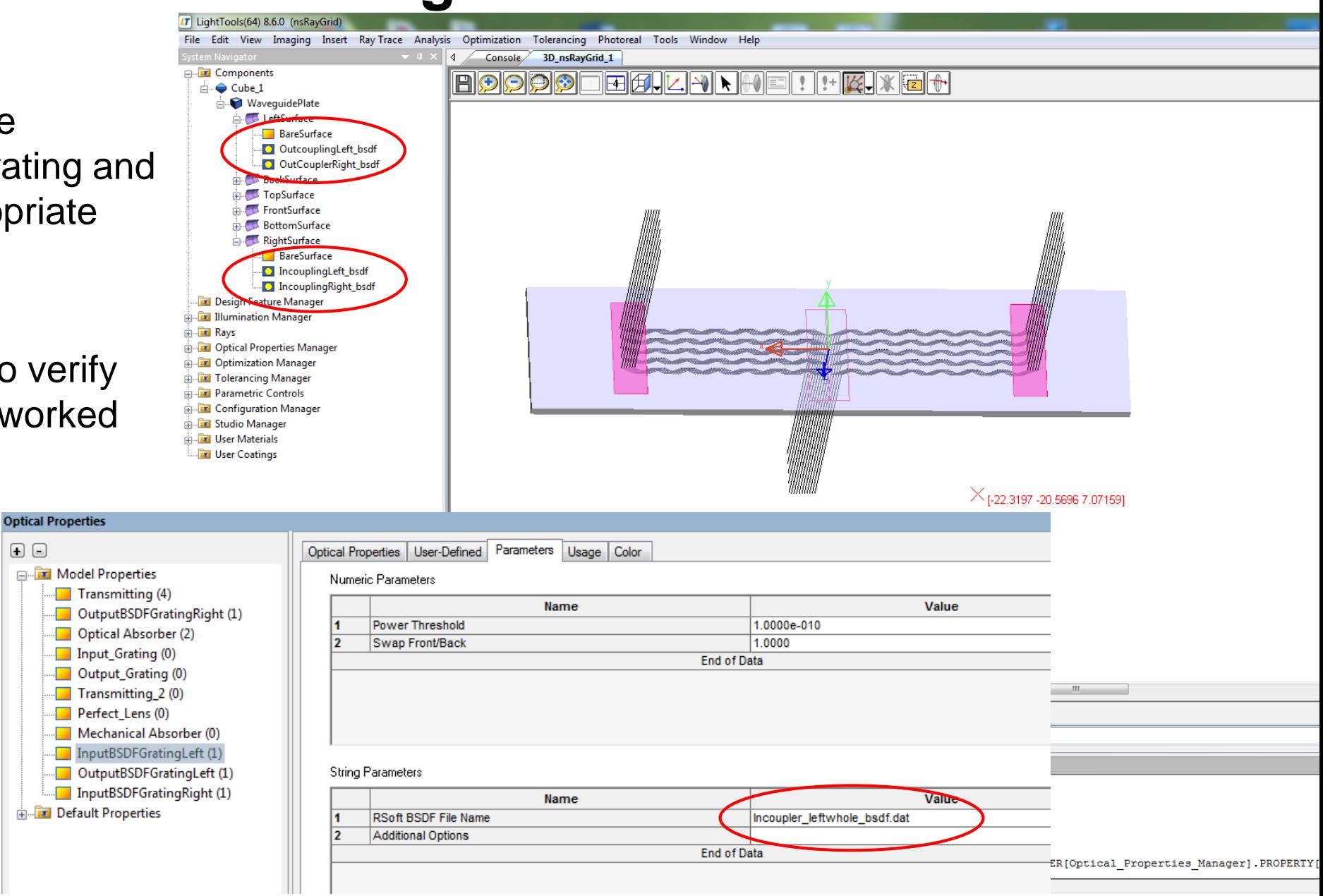

# **LightTools/RSoft Co-Simulation Results**

- A patterned hole array was used as a test image; the hole array image is clearly seen at both eyes
- The incident source has an angular spread of 13° while the grating was designed for collimated input
- The angular sensitivity of the grating can be explored to improve the uniformity of the device
- Possible improvements include:
	- Combined optimization of diffraction gratings
	- Free form optical systems

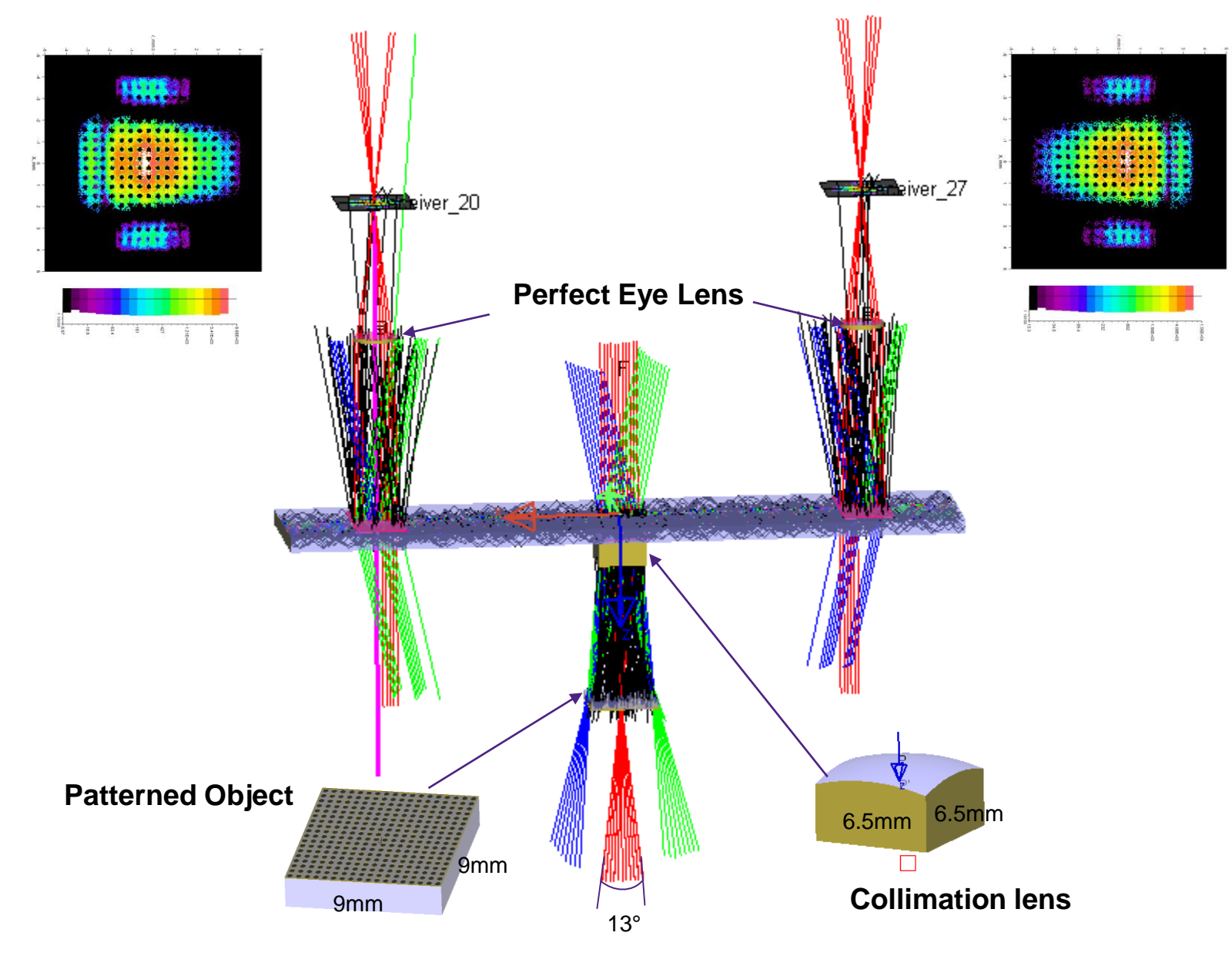

## **Design Case 2 – DOE on planar waveguides**

*By: Tung Yu Su, Cybernet System Taiwan*

## **Design Case 2: Structure Overview**

- Three grating groups will be included in this VR/AR system:
	- **Input Grating:** Used to couple light into a substrate, diffracting light at an angle and making light propagate in the substrate by total reflection
	- **Diffractive Exit Pupil Expander (EPE) Grating:** Used to expand the light
	- **Output Grating:** Used to couple out the light from a substrate into air, guiding the light into other optics in the system

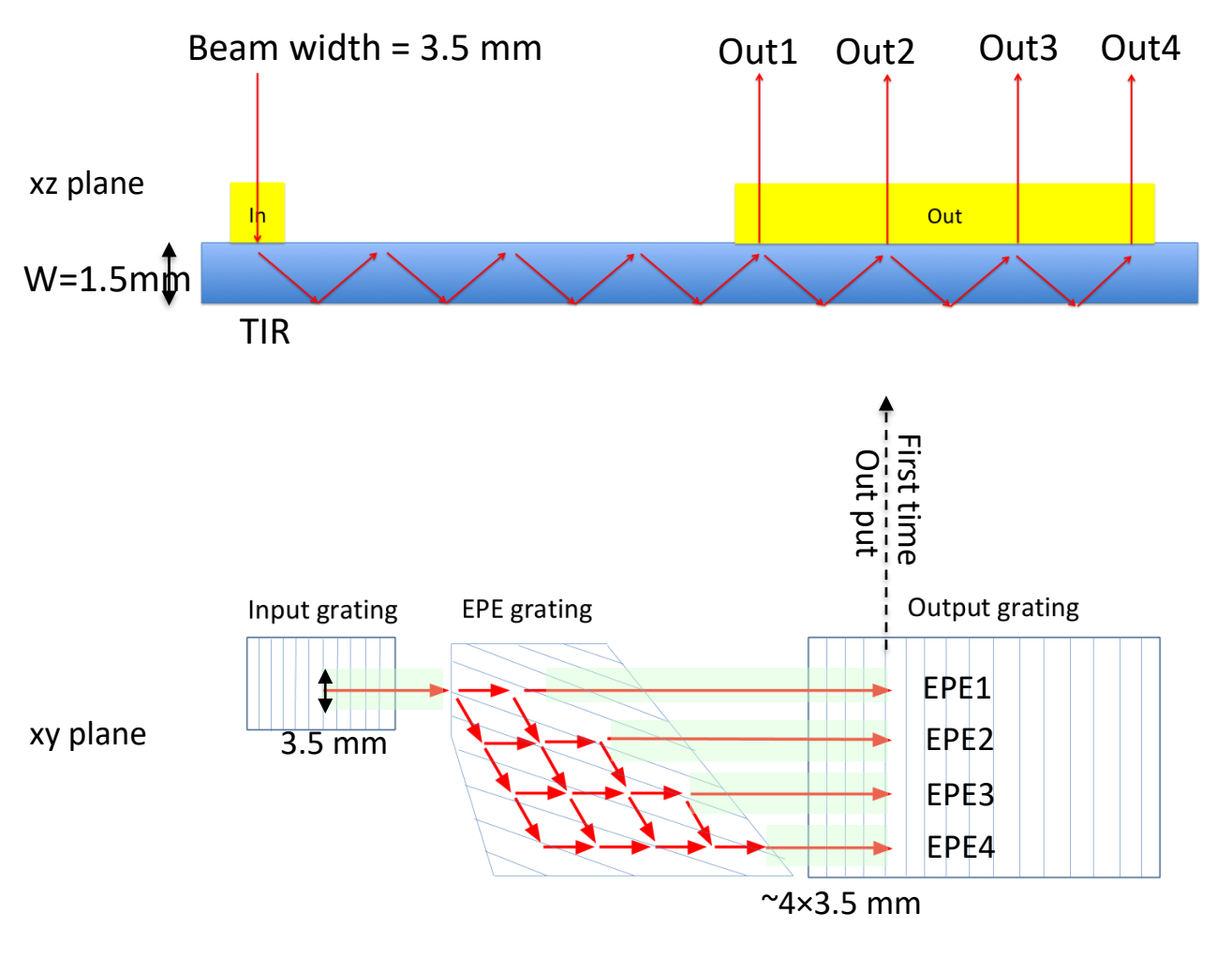

*Tapani et al, "Diffractive optics for virtual reality displays", Journal of the SID 8 (2006)*

# **Diffractive Exit Pupil Expander (EPE)**

- The size of the waveguide structure can be minimized using a simple virtual image generator having a small exit pupil and an exit pupil expander (EPE)
- Here, we use an even number of first-order diffractions, which contains a input grating, a output grating, and a diffractive EPE to expand a single input beam to a 4 x 4 beam array in a very thin optical waveguide

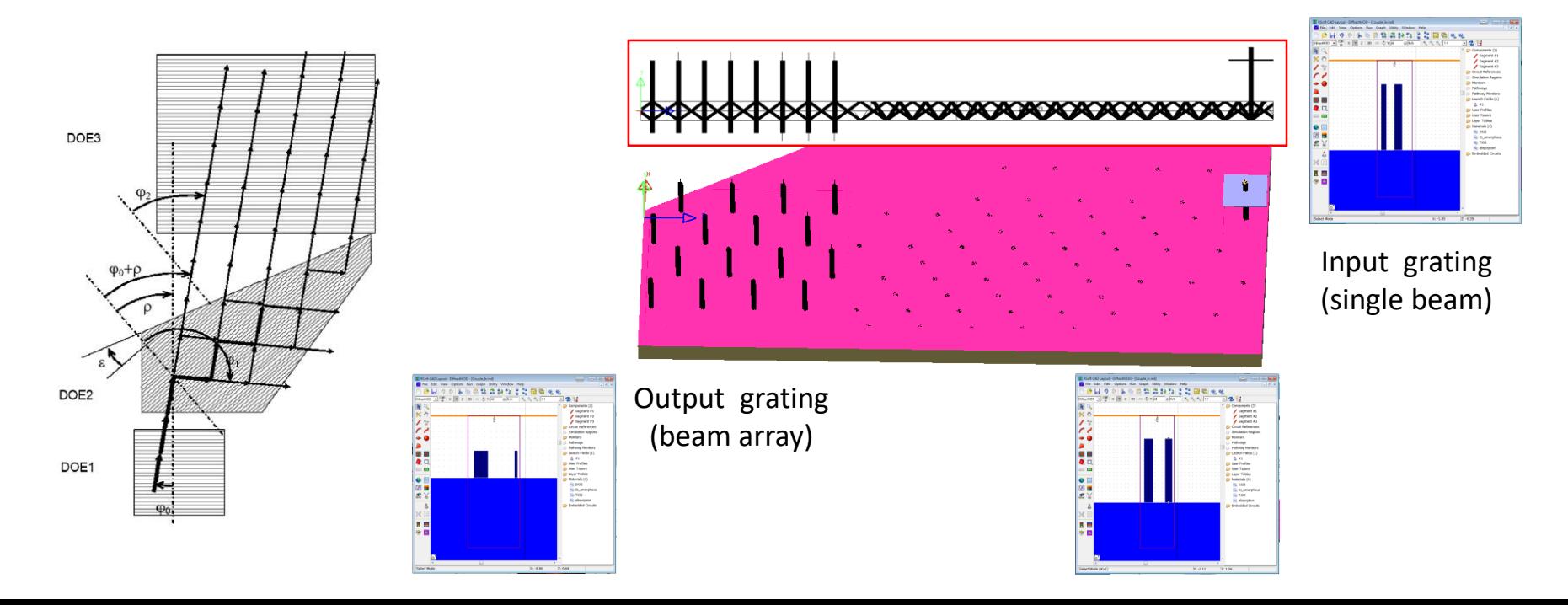

# **Drawing the Input Grating in the RSoft CAD**

• The prototype for the input grating is a 'line grating' since a single etch process can be used since the height of every fin is the same

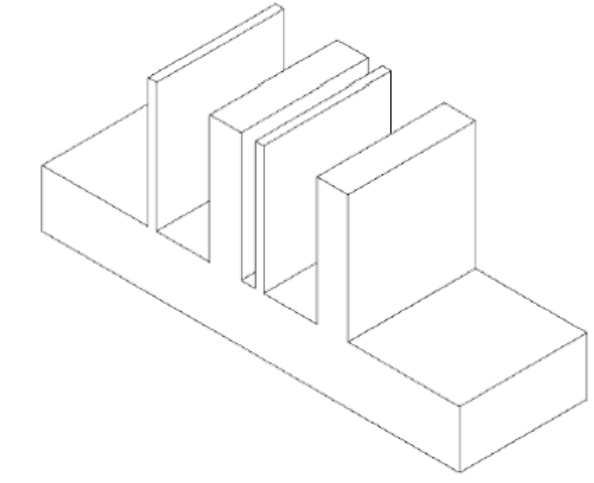

- Requirements for input grating:
	- Transmitted diffractive angle must be larger than the total reflection angle (TIR)
	- Transmission should be more than 70% for the incident angle range  $\pm 15^{\circ}$
- Structural Parameters:
	- Period (fixed to meet requirement of output diffractive angle)
	- Width
	- Height
	- Filling Factor
	- Index/Material

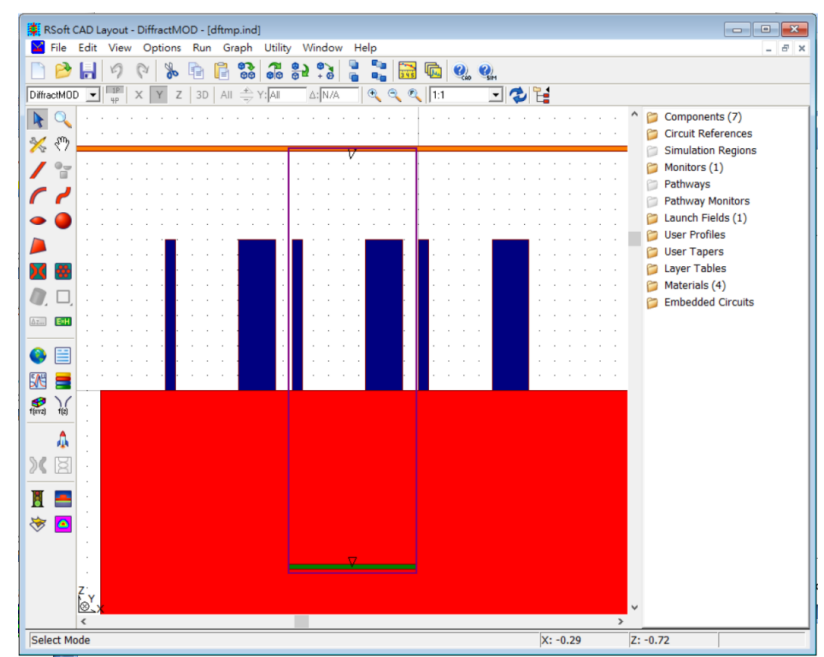

# **MOST Optimization**

- Before performing a successful optimization, a suitable error function should be clearly defined:
	- The target of this optimization is the 'uniformity' of transmitted power
	- The blue line (uniformity before optimization) should move towards the red line (target)
- A Simplex algorithm was chosen for this optimization study

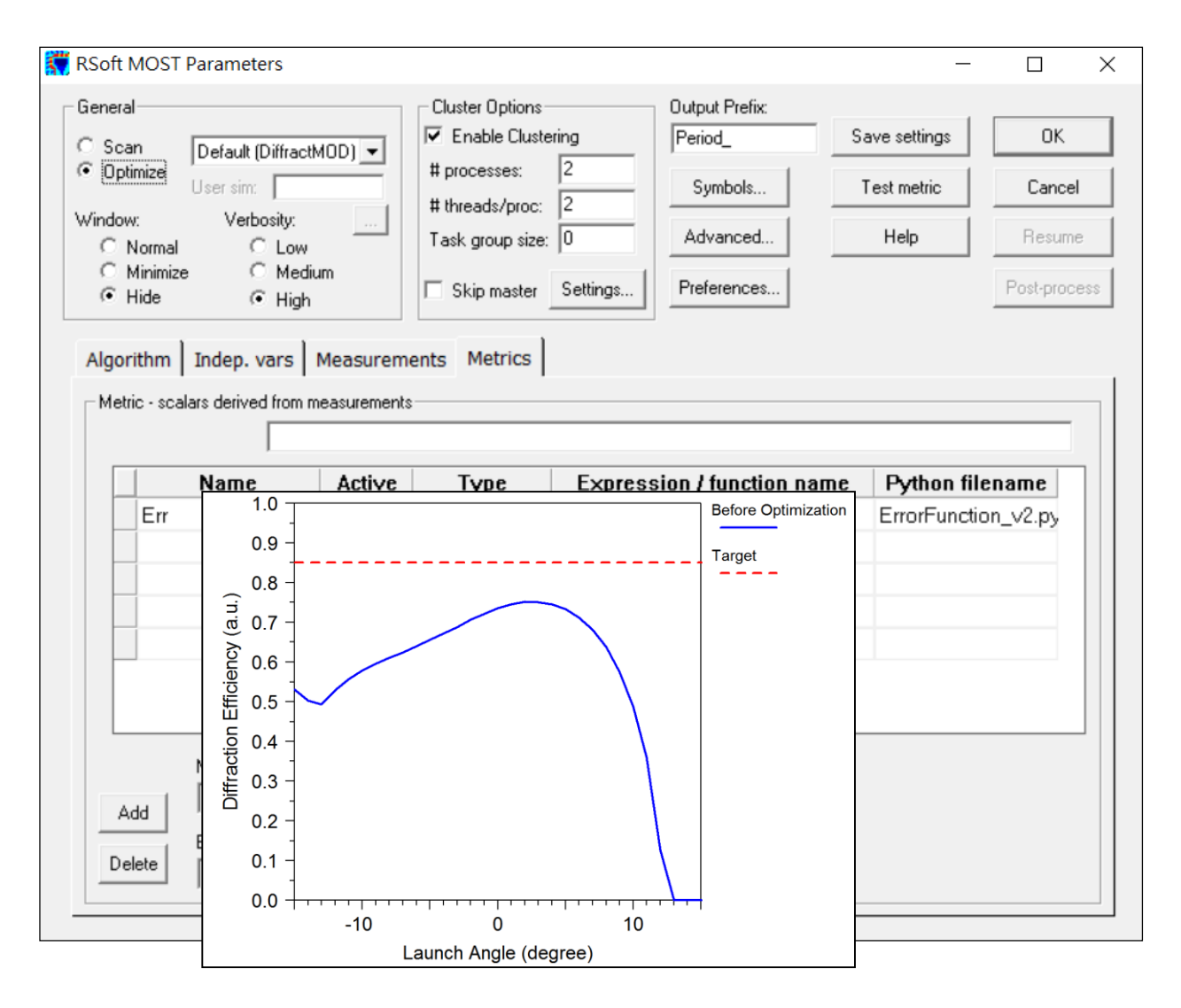

# **Optimization of Input Grating**

- Optimization details:
	- 150 steps (1583 simulations) were performed to find a converged result
	- 31 models were automatically saved during optimization; users are able to check the performance of every model
- Result shows increased transmitted power across  $\pm 15^\circ$  incident angular range, >70%

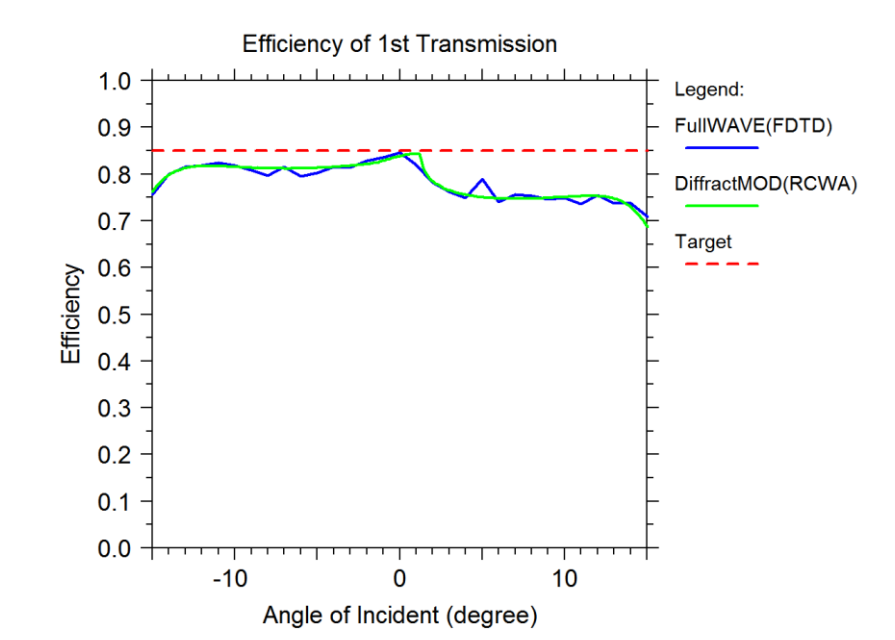

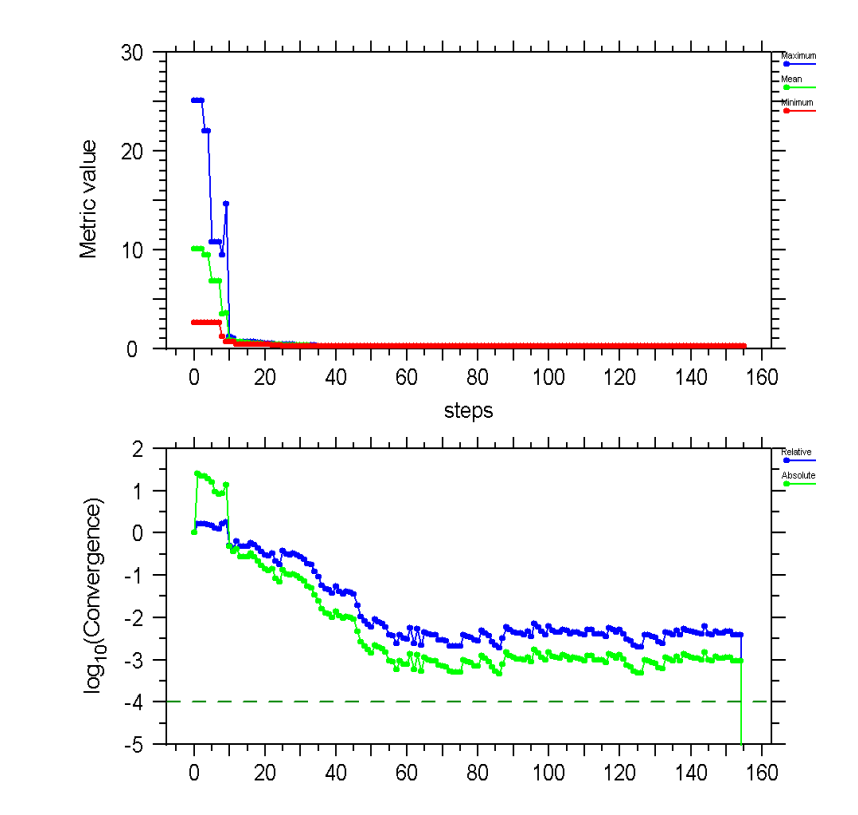

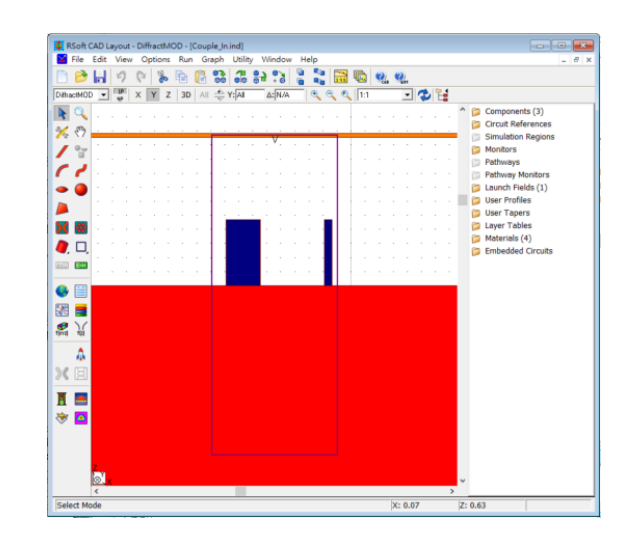

## **Output Grating**

- The output powers of "Out1", "Out2", "Out3" and "Out4" should be close to each other, keeping a good output power uniformity
- To achieve this target, a single grating is not sufficient: the Output area is divided into four areas
	- –Each area has a different grating
	- Output power(s) can be properly designed

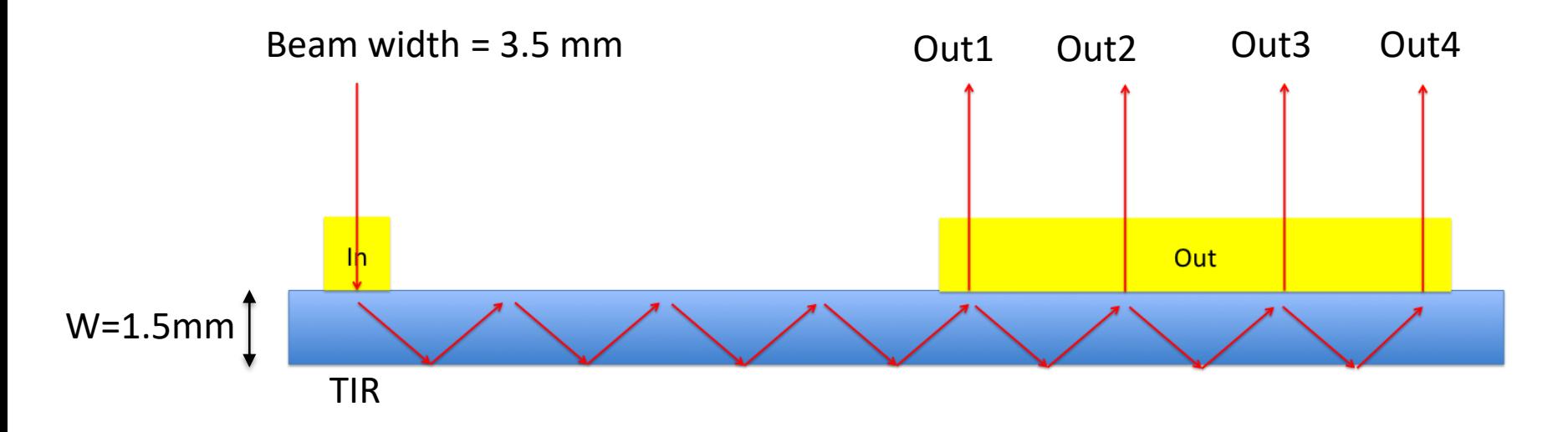

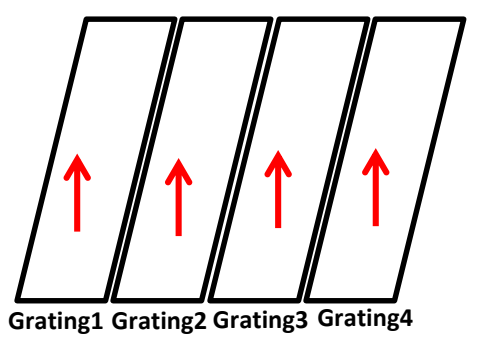

# **Output Gratings**

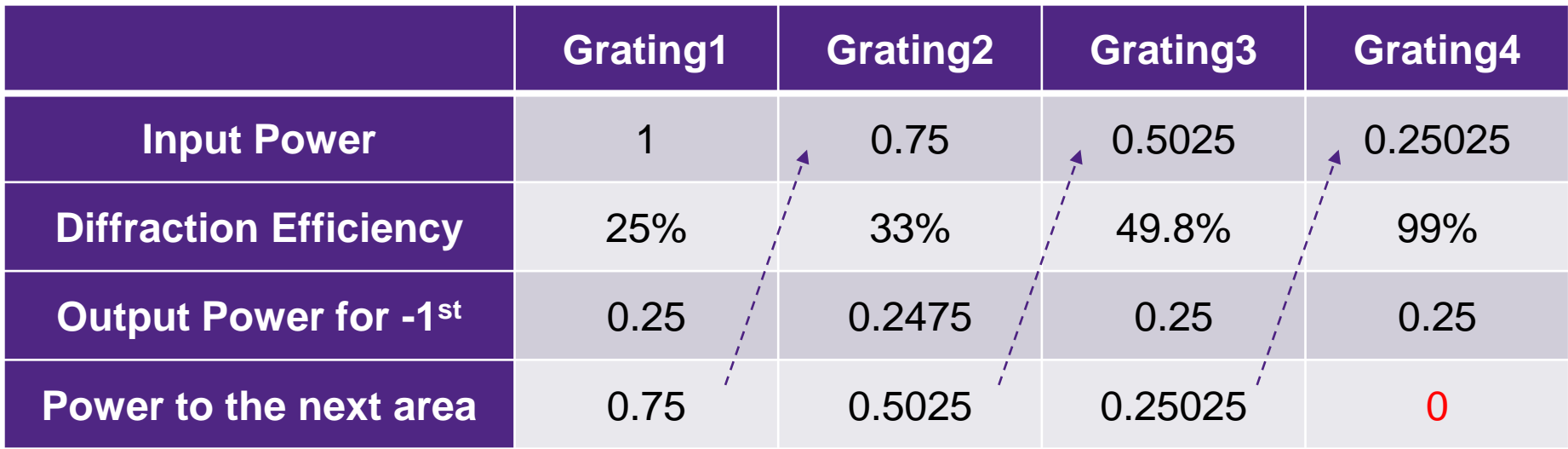

- Goal: 25% of power output in each area which means that the -1<sup>st</sup> order must have different output power for each grating
- Here we fix these parameters of the four gratings:
	- Height (so only one mask is needed)
	- Material
	- Period
- Multi-variable optimization is needed again!

## **Optimizations of Output Gratings**

• Error functions are easy to define in RSoft's MOST:

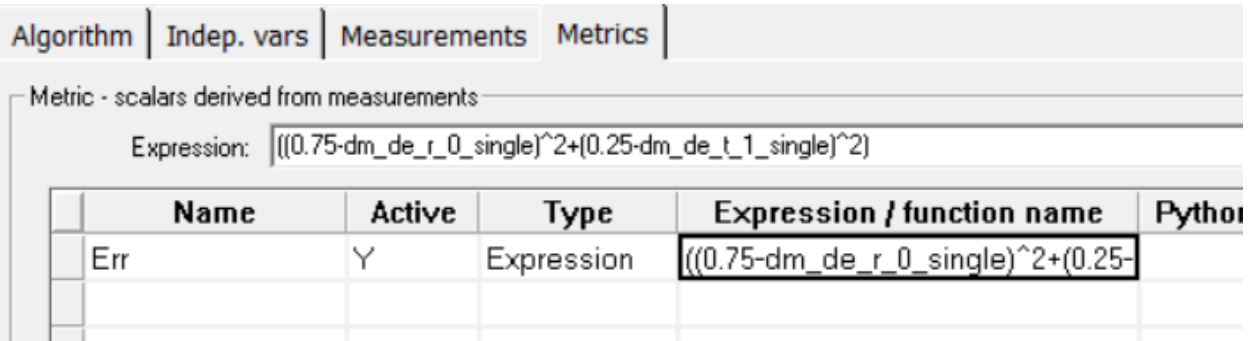

• Optimized models can be checked after optimization, geometry is shown here:

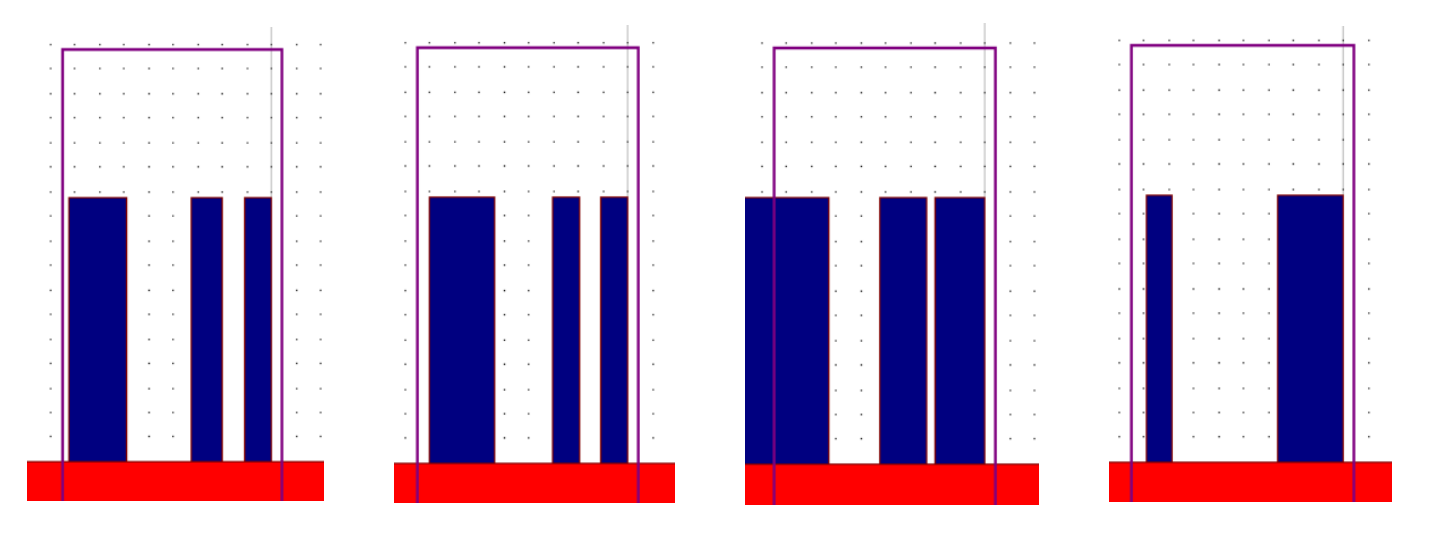

# **Gratings for EPE**

- The design of the EPE includes the second incident angle (theta)
- The grating was designed to split the light as shown below

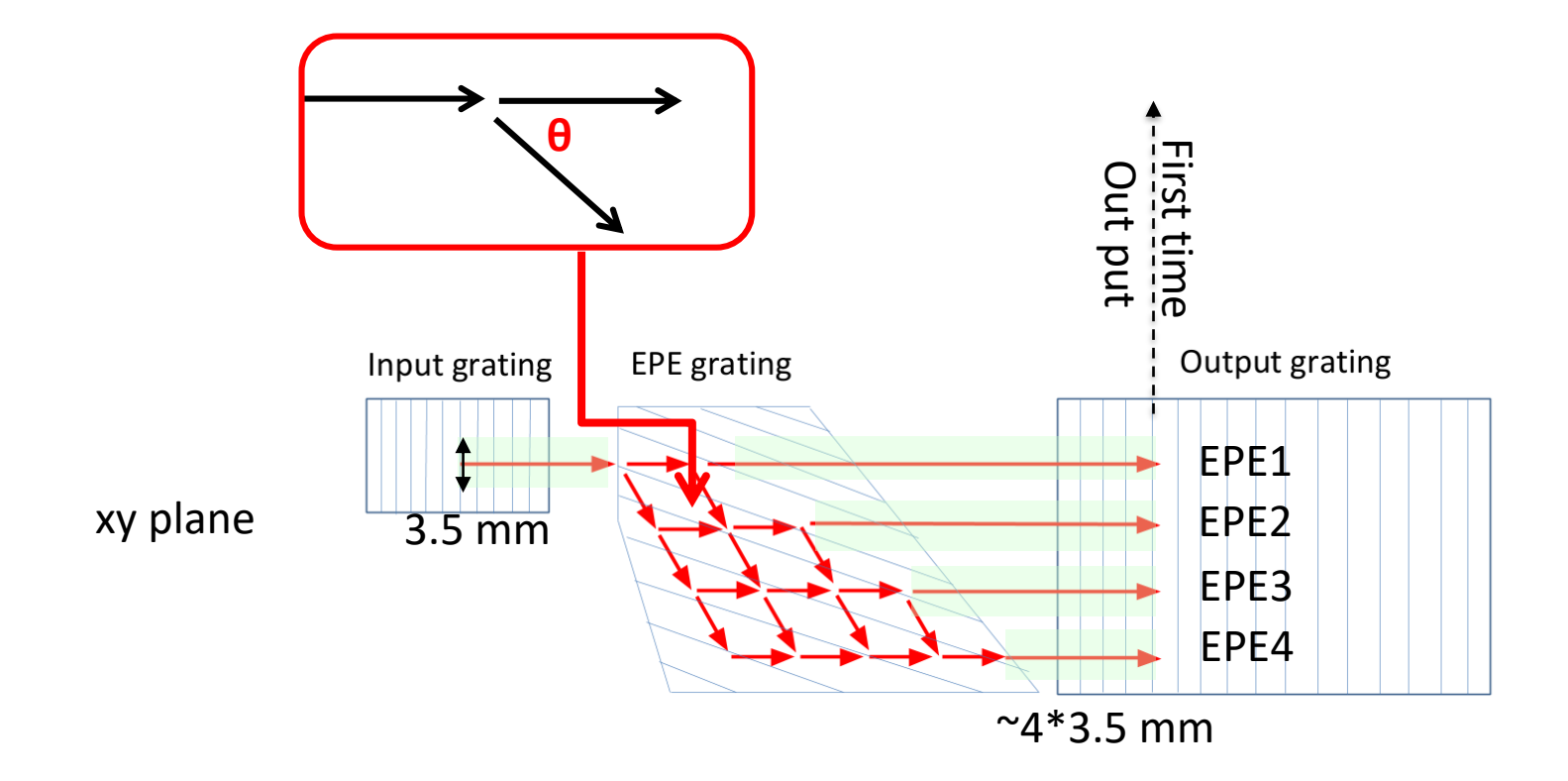

# **Gratings for EPE**

- RSoft's DiffractMOD, a 3D full-vector RCWA-based simulator, allows users to freely change the incident conditions such as angle, polarization, or phase
	- For a fixed launch angle( $\varphi$ =53.9°), a theta scan can be performed to find optimal transmission/reflection:

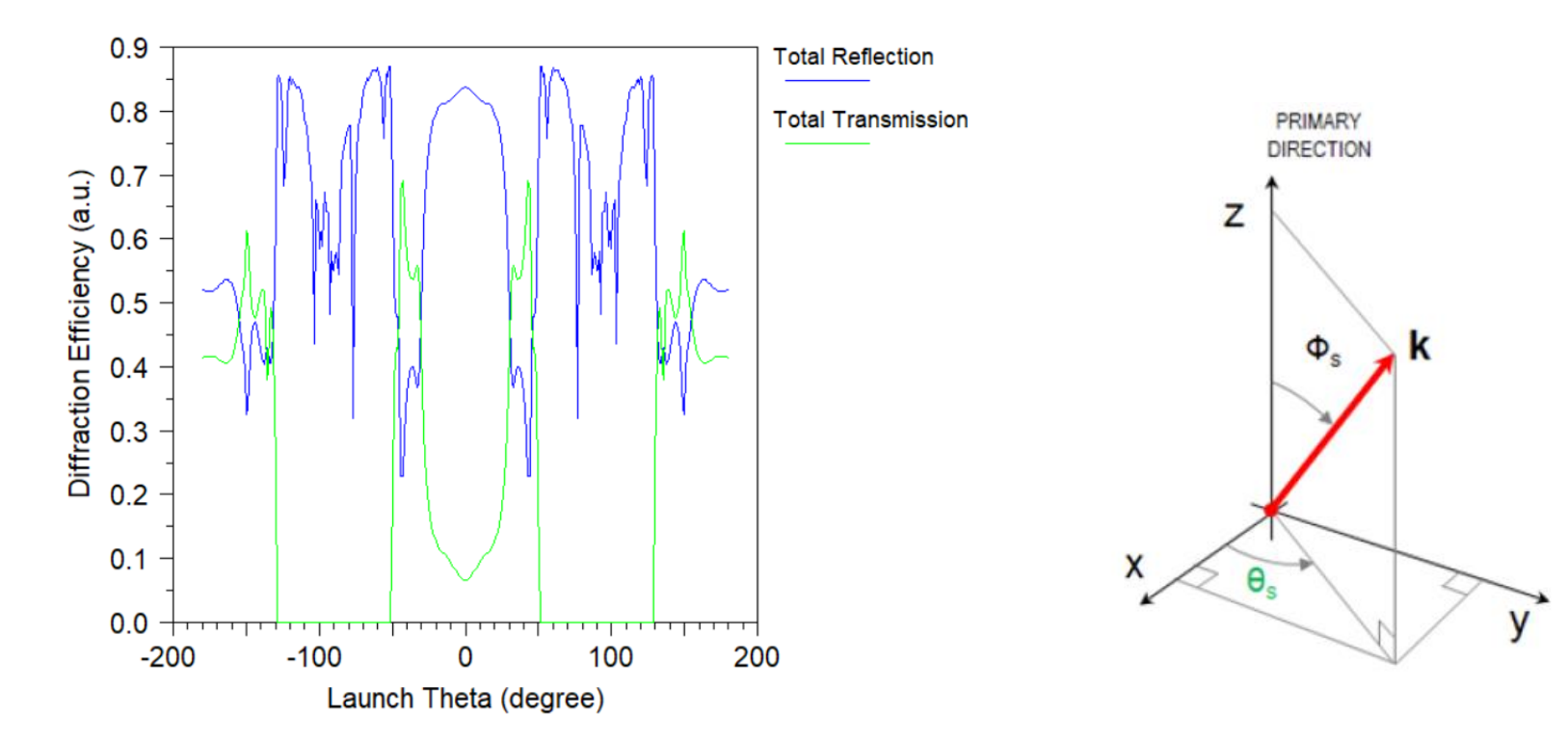

# **Optical System in LightTools**

- RSoft BSDF files for each grating were used to define the surface properties of the appropriate area in LightTools:
	- Users are able to rotate the axes of optical properties to achieve the tilted grating profile

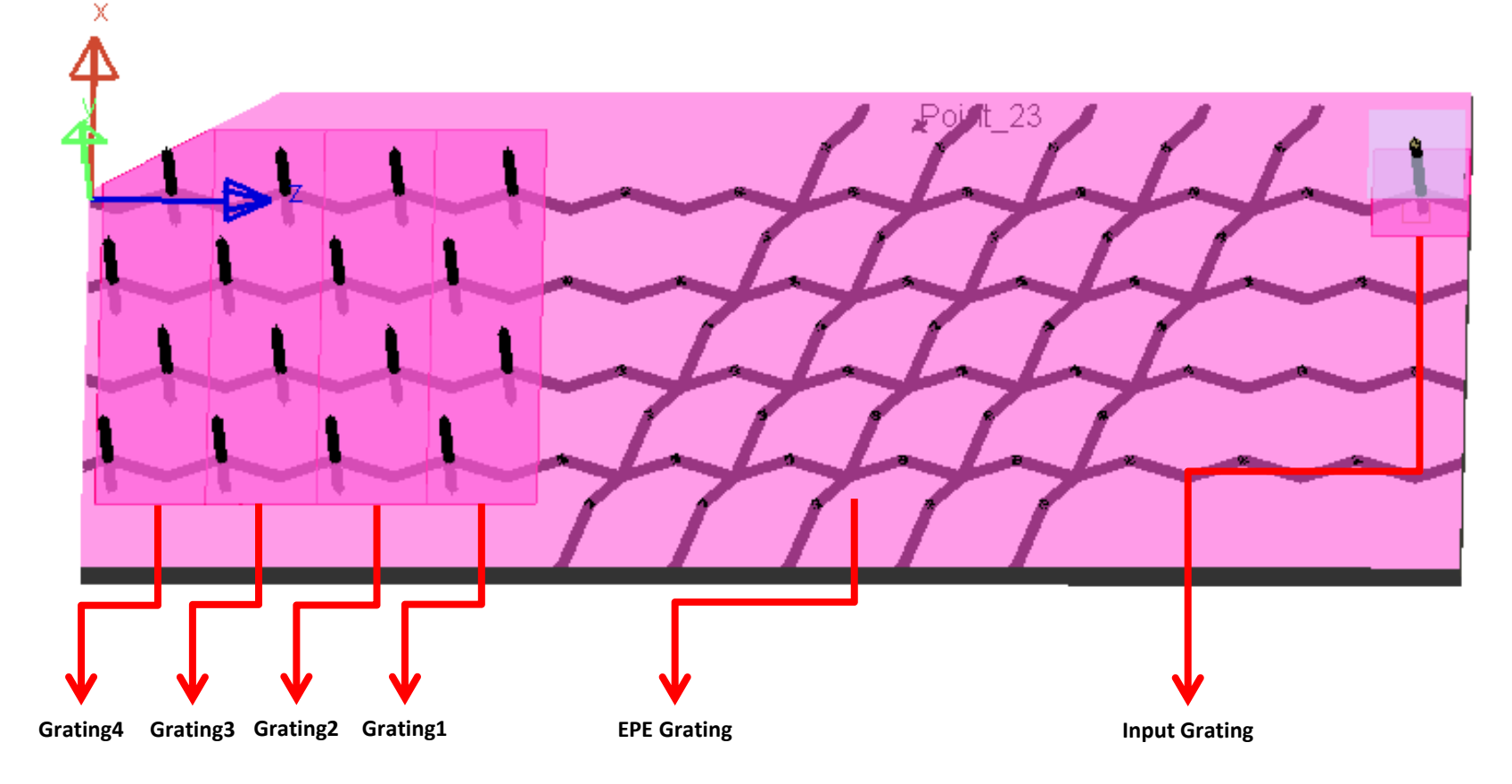

# **Optical System in LightTools**

- Data in the output plane shows 16 beams after propagating through the input grating, EPE grating and four output gratings
	- One beam is coupled into substrate
	- 4 beams are generated by EPE
	- 16 beams are coupled out
- Uniformity of the output beams can be further improved by optimizing the EPE grating

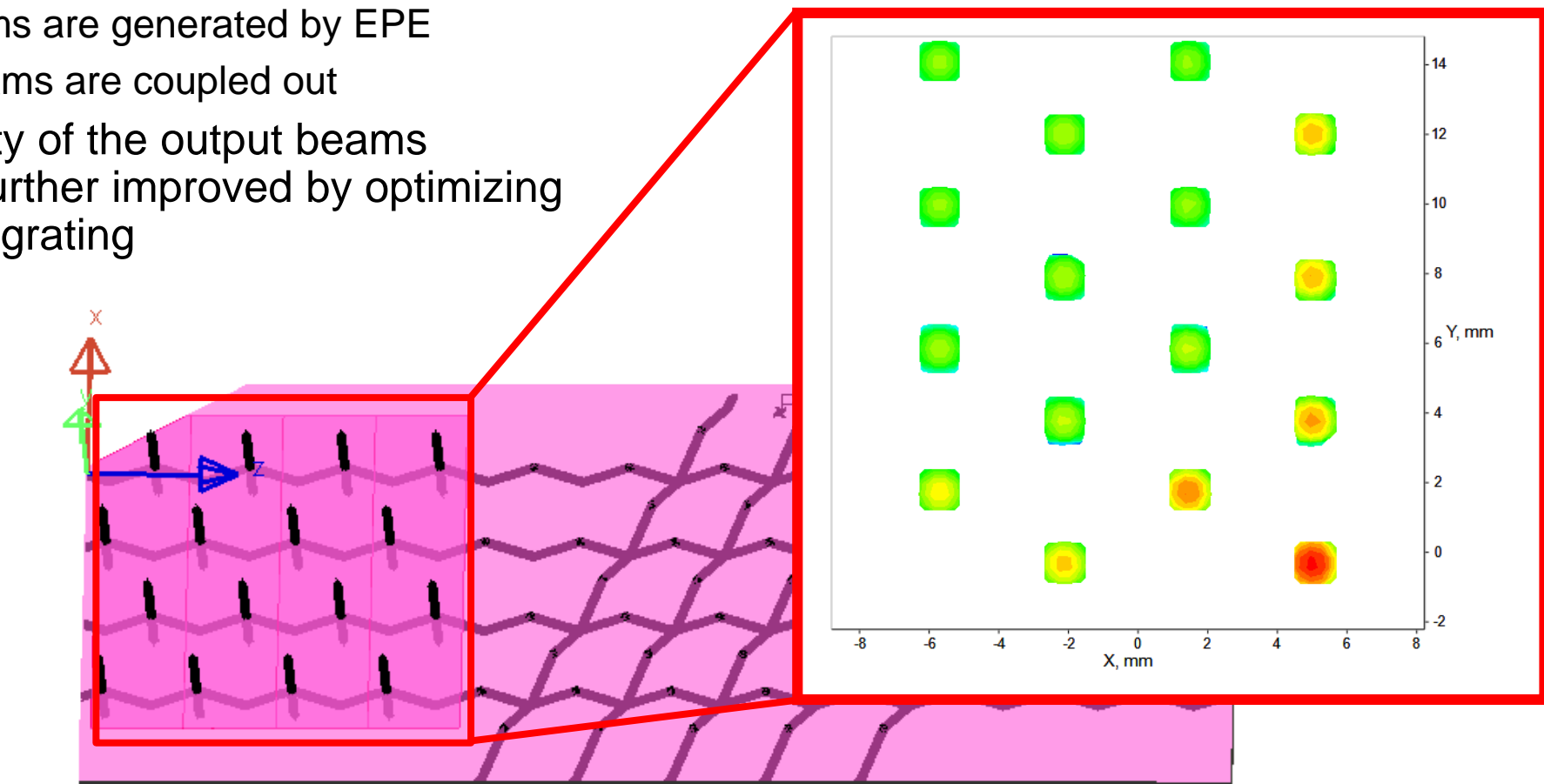

## **Conclusion**

• Synopsys provides a complete set of tools to study AR/VR devices

#### • **Workflow:**

– RSoft (grating design and optimization)  $\rightarrow$  BSDF interface  $\rightarrow$  LightTools (optics systems design)

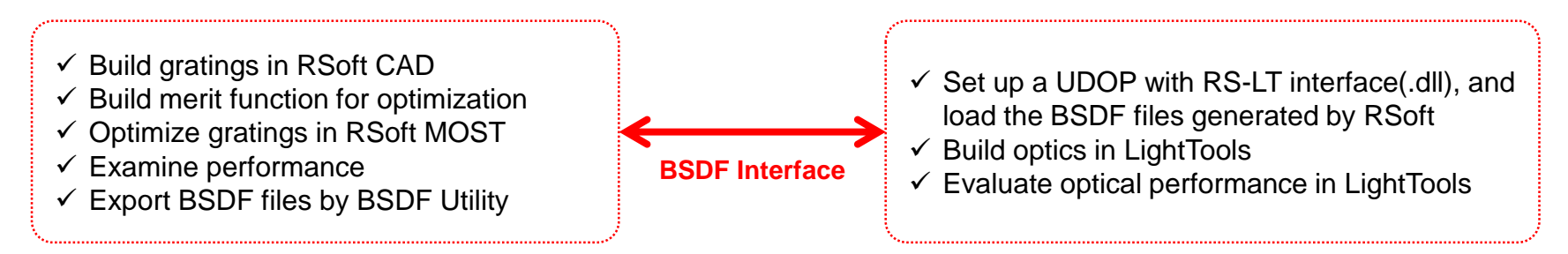

#### • **Design and Optimization of Gratings:**

- Gratings can be optimized based on diffraction angle, efficiencies, etc. of any order or combination of orders
- MOST Optimization in RSoft CAD provides a convenient method to optimize gratings with either FullWAVE or DiffractMOD
- **Data Processing:**
	- No extra work to use RSoft BSDF data in Synopsys' LightTools
	- All diffractive properties are included in the RSoft BSDF files, including R/T, dispersion, polarization, etc
- **Manufacture:**
	- Users are able to export layout files from RSoft directly, and manufacture gratings in a suitable process